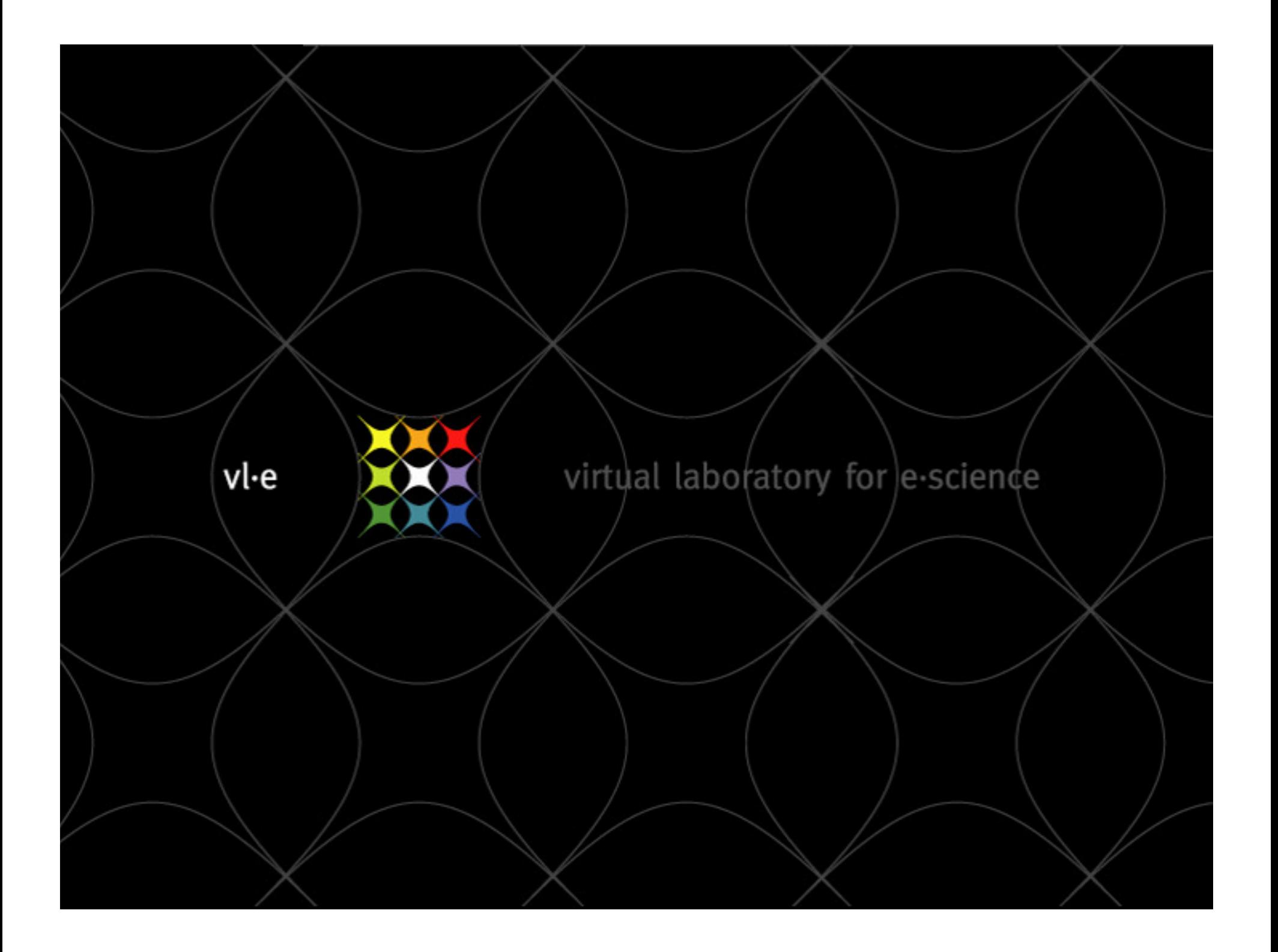

#### VL-e Med, VL-fMRI and all that

Sílvia D. Olabarriaga

Academic Medical CenterInformatics InstituteUniversity of Amsterdam

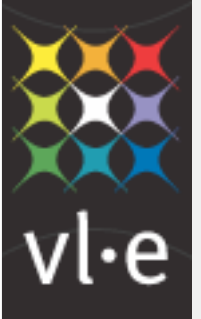

S.D.Olabarriaga@amc.uva.nl silvia@science.uva.nl www.science.uva.nl/~silvia

#### Overview

- VL-e, VL-e Medical
- Use Case: Functional MRI
	- **Exercise 1** Introduction
	- Virtual Lab for fMRI
		- Approach
		- Implementation
- Final Remarks

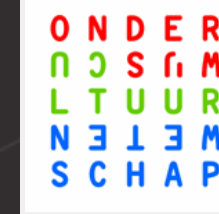

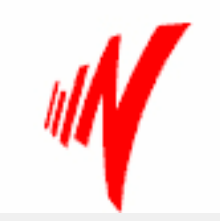

### Virtual Lab for e-Science

#### Towards a new Science Paradigm

Project DirectorProf. Dr. L.O. Hertzberger

This work is supported by a BSIK grant of the Dutch Ministry of Education, Culture and Science (OC&W) and is part of the ICT innovation programme of the Dutch Ministry of Economic Affairs (EZ)

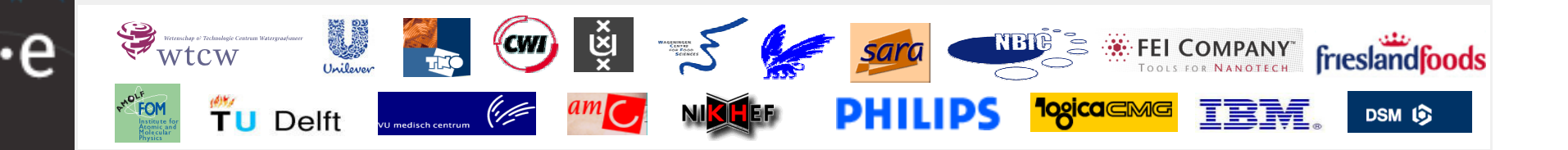

### VL-e

### • Goal<br>bric

Intro VL-e Intro VL-e

> "bridge the gap between the technology" push of the high performance networking<br>and the Grid and the annligation pull of a and the Grid and the application pull of a wide range of scientific experimental applications"

### • Approach<br>• Provide

- **Provide infrastructure**
- Facilitate expertise exchange (grid technology and application domain)
- **Development of e-Science applications**

vl∙e

#### VL-e Approach

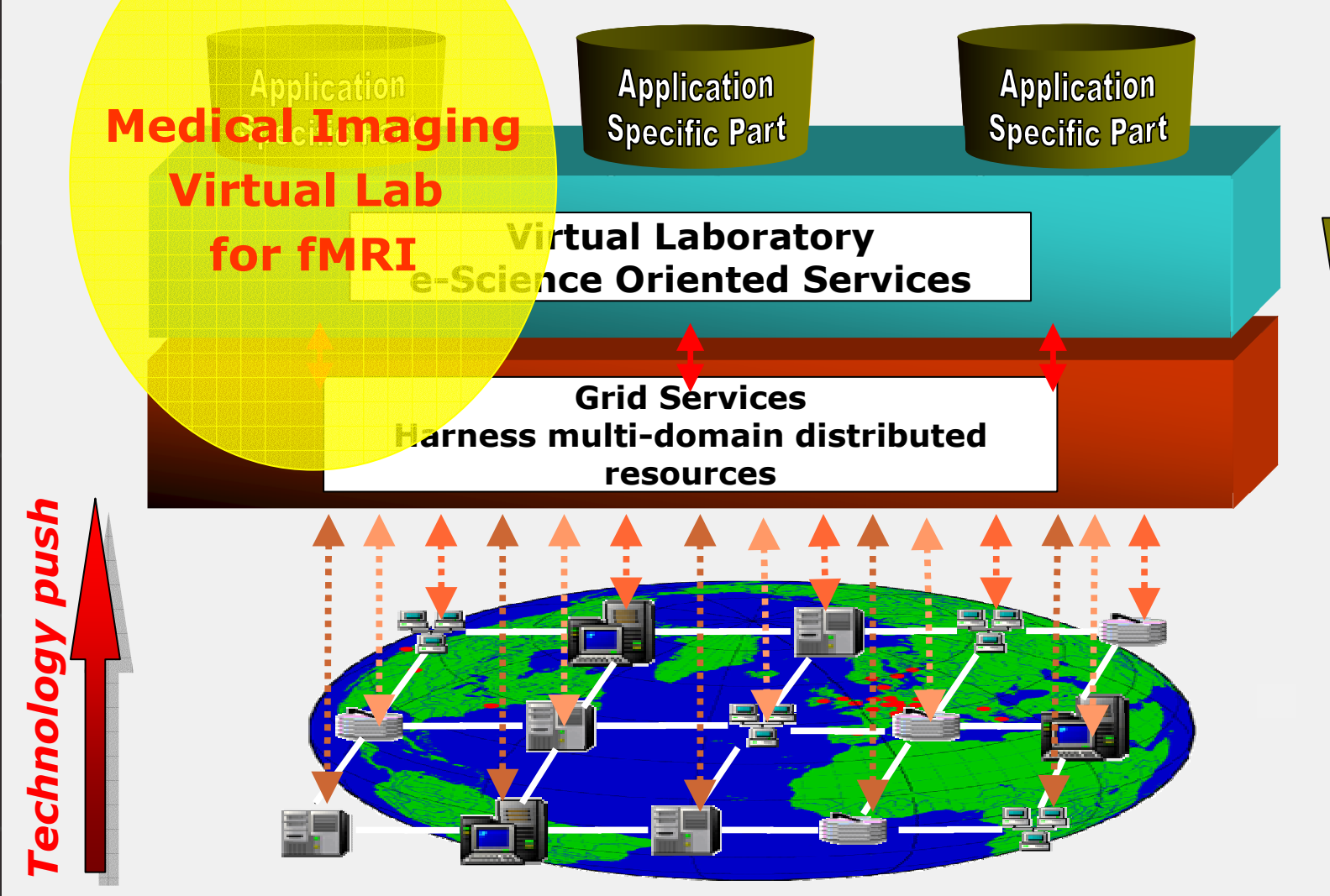

Grid Tutorial, Utrecht, 26 September 2007

Application pull

pplication

**DU** 

## • The meaning of "e" in e-Science is...<br>• electronic

- **E** electronic
- enhanced

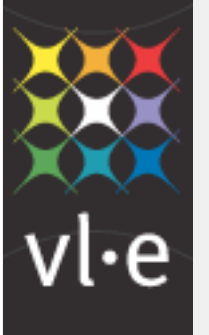

#### Enhancement in Medical Imaging?

- Data Storage
	- **Large capacity, long-term**

#### • Data Analysis

- ٠ Computation capacity (latency, throughput)
- **Software interoperability**
- Data Access
	- $\blacksquare$ Remote access (dispersed organizations)
	- **Collaboration**
	- **Security (patient data)**
- • Data Logistics and Management
	- Heterogeneous and dispersed systems
	- **Workflow management**

Intro VL-e Med Intro VL-e Med

### VL-e Medical Subprogram

## • Goal:

- $\blacksquare$  Develop grid-enabled problem-solving environments to enhance advanced clinical and research in medical imaging
- Activities<br>• High ne
	- **High performance image analysis**
	- Workflow
	- Visualization
	- Virtual Lab for fMRI

#### Overview

- VL-e, VL-e Medical
- Use Case: Functional MRI
	- **Exercicle Exercicle**
	- Virtual Lab for fMRI
		- Approach
		- Implementation
- Final Remarks

٠е

#### Functional Imaging of the Brain with fMRI

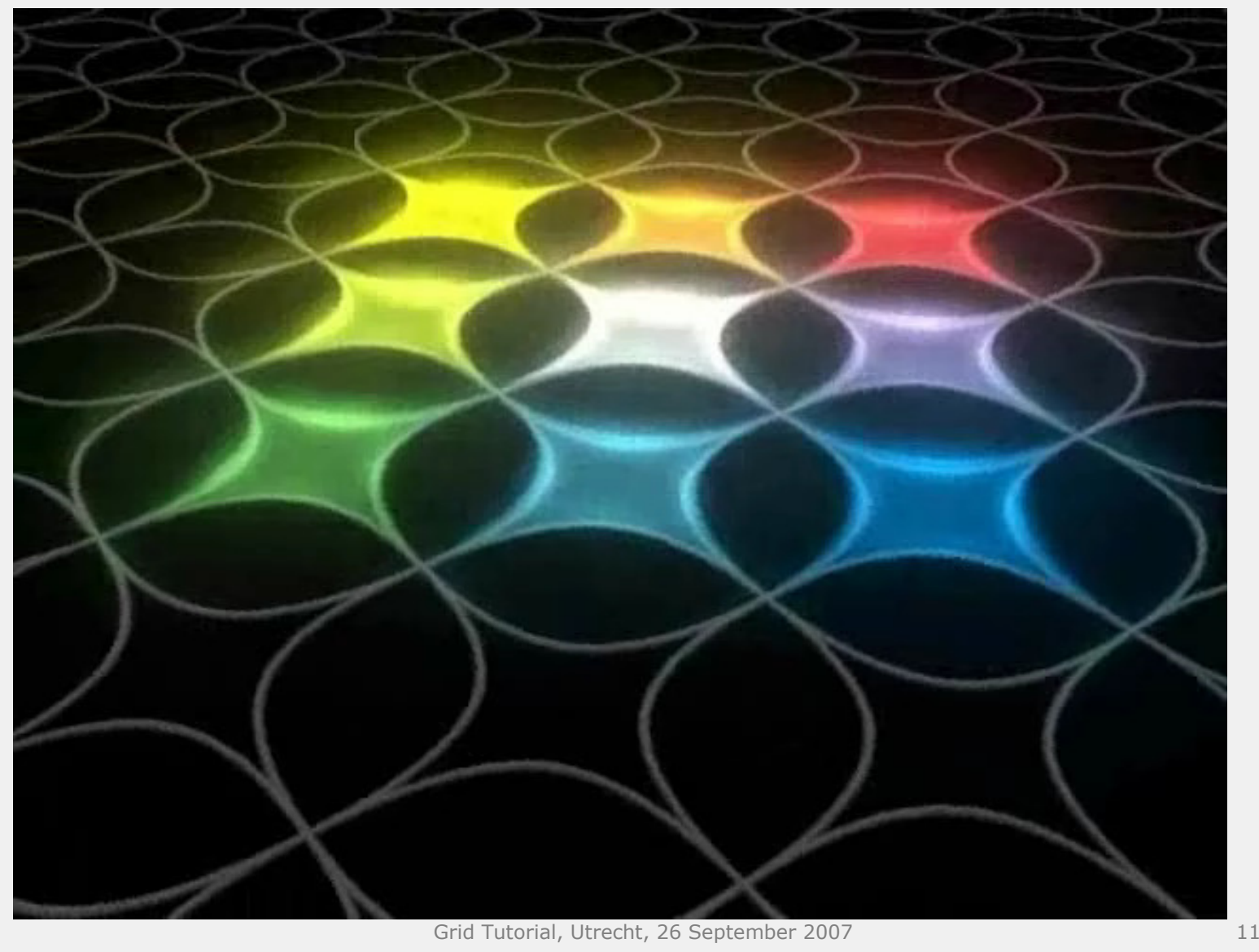

#### fMRI: Individuals

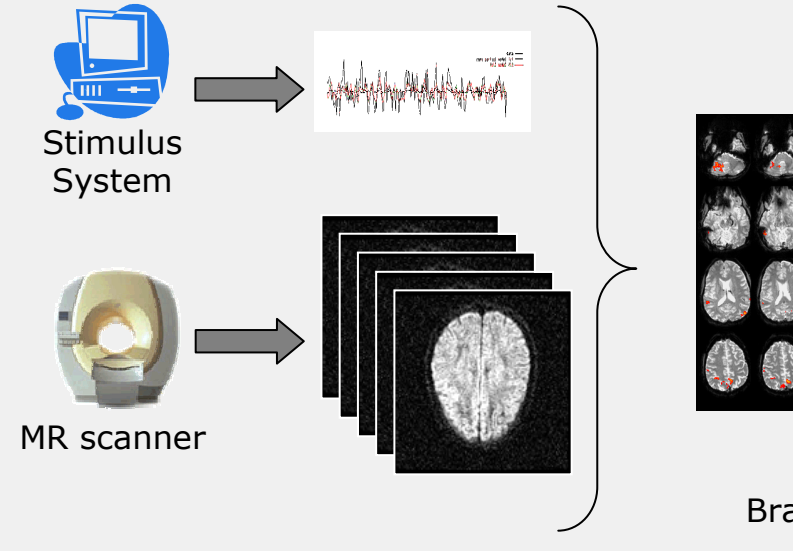

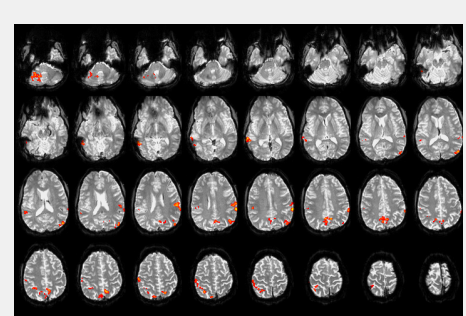

Brain activation maps

٠e

#### fMRI: Group Studies

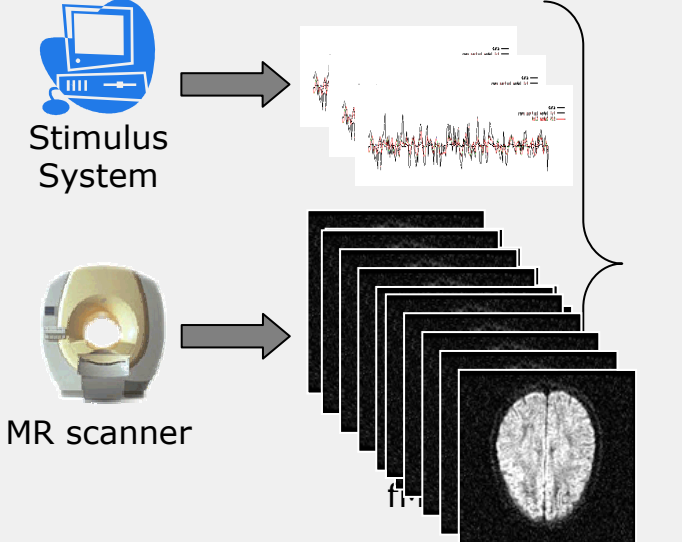

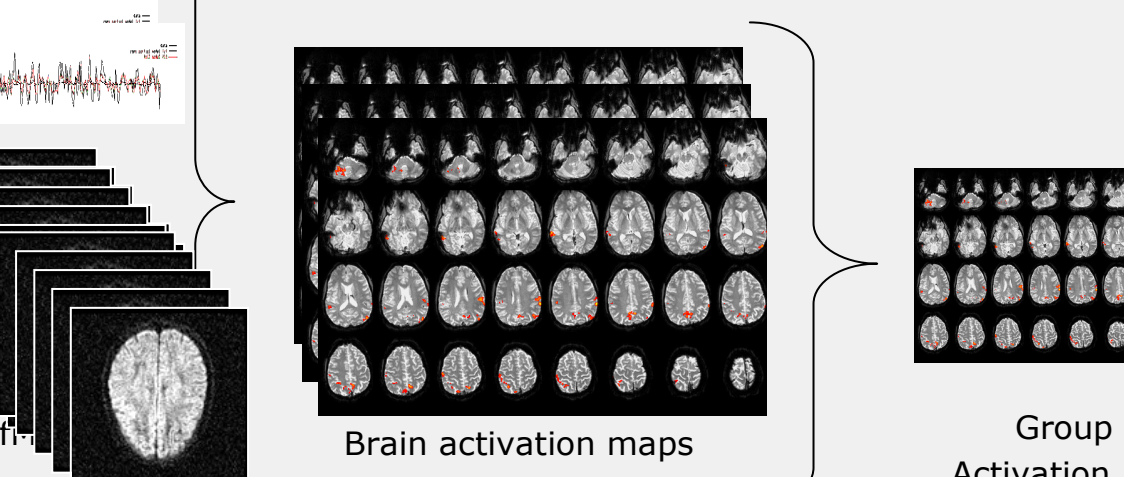

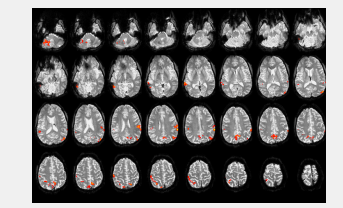

Activation Map

٠e

#### Data Management in fMRI

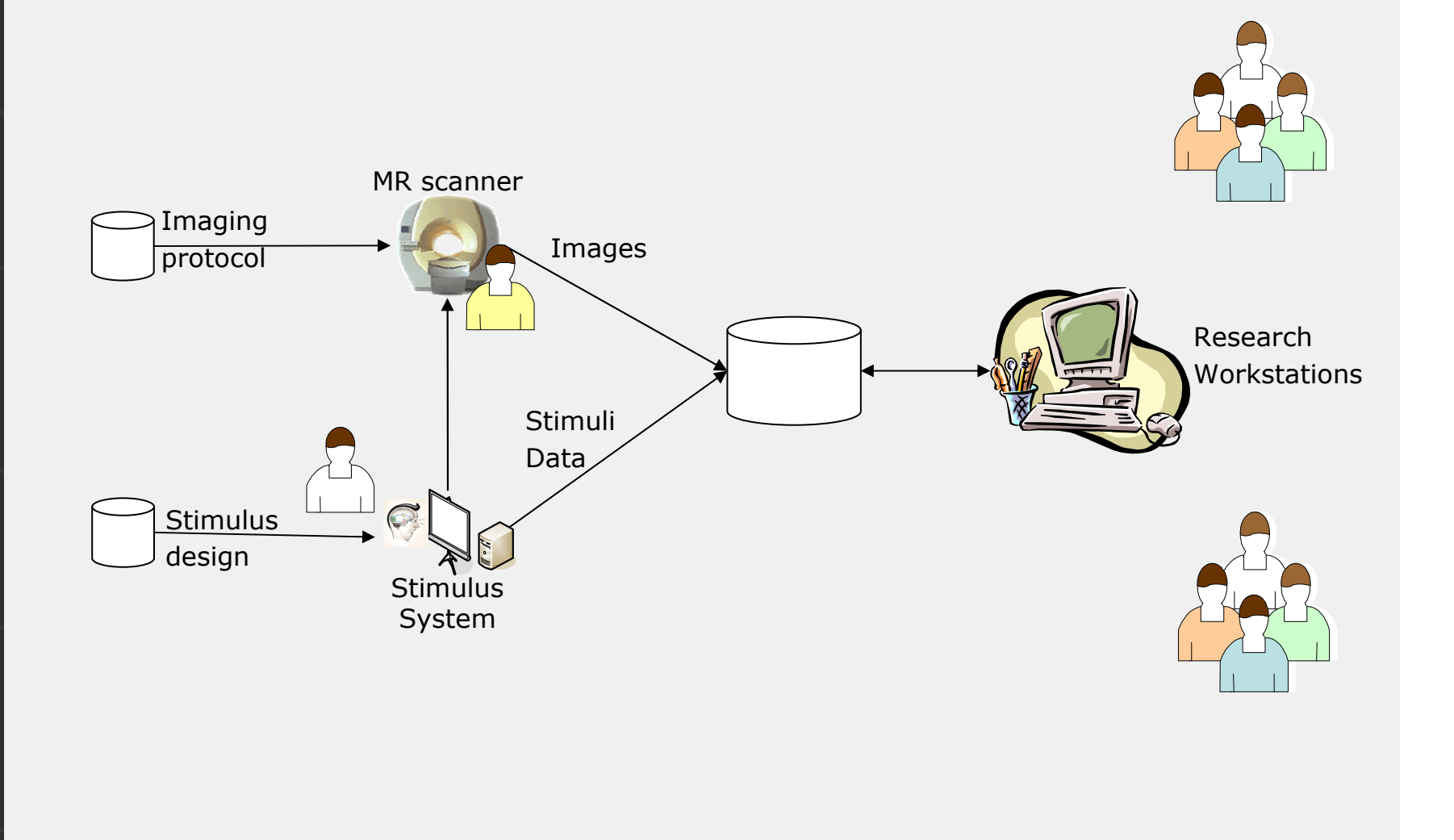

### Data Management in fMRI

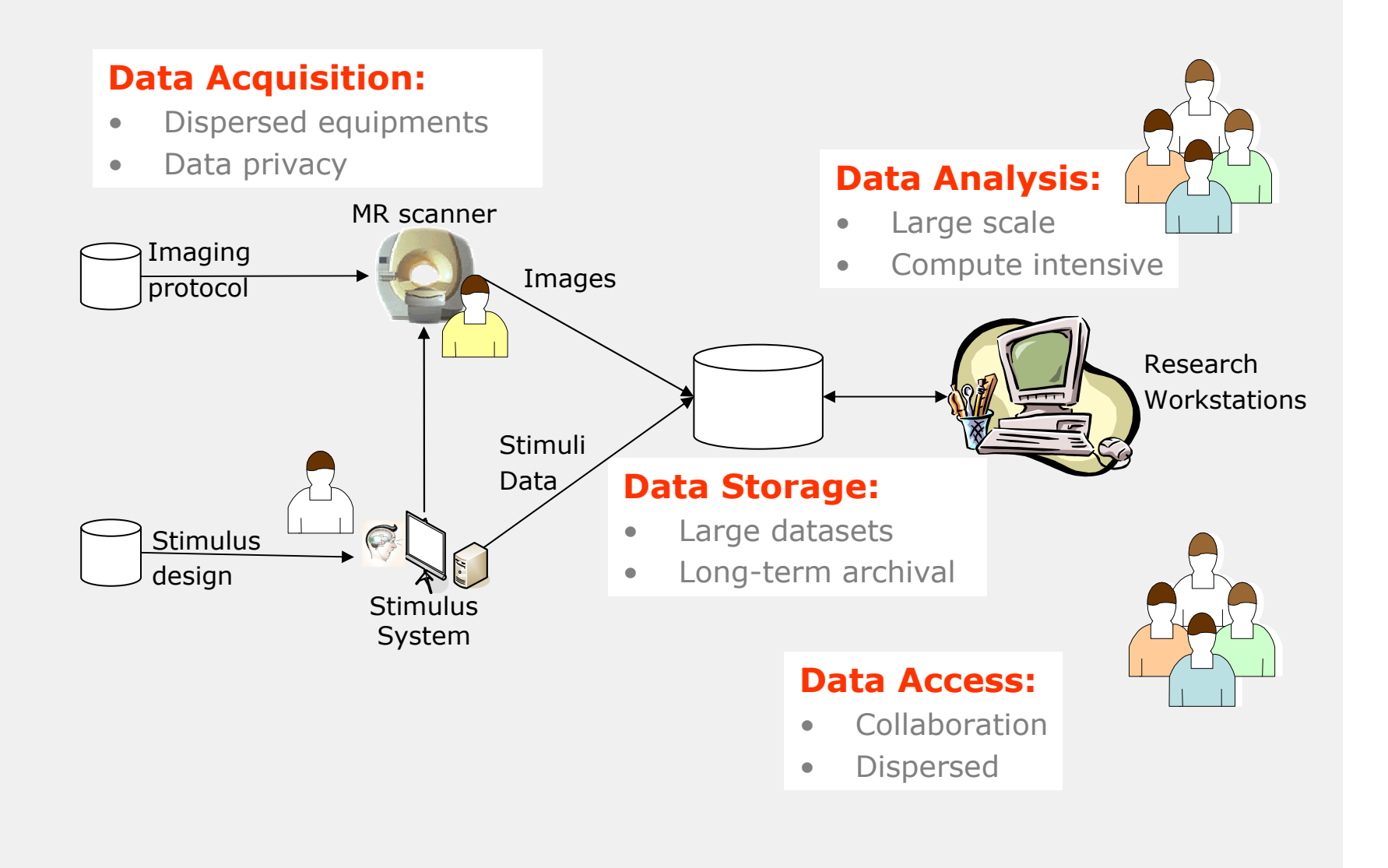

#### Overview

- VL-e, VL-e Medical
- Use Case: Functional MRI
	- **Exercise 1** Introduction
	- Virtual Lab for fMRI
		- Approach
		- Implementation
- Final Remarks

#### Virtual Lab for fMRI

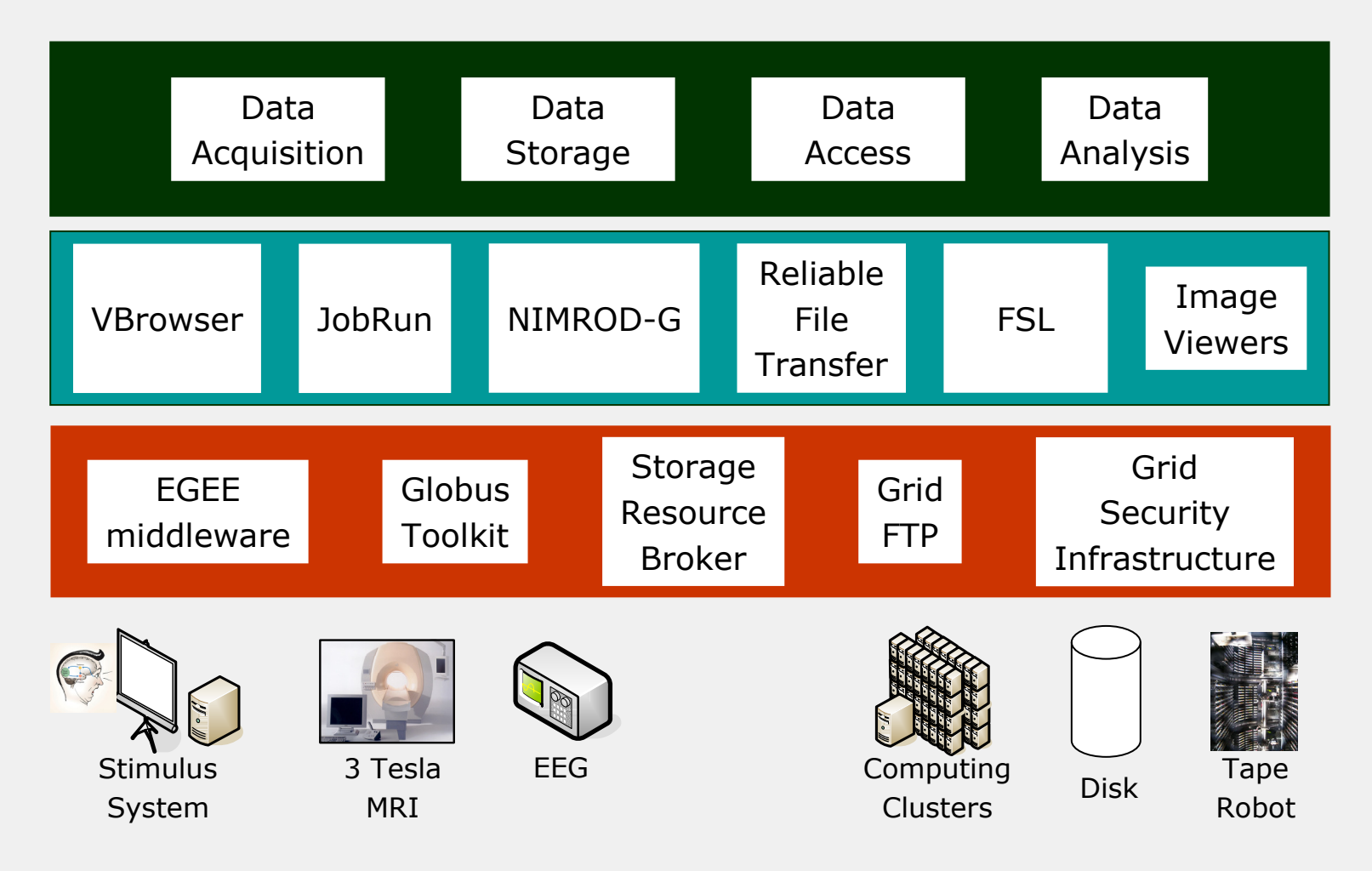

VL-fMRI VL-fMRI

#### VL-fMRI: Resources

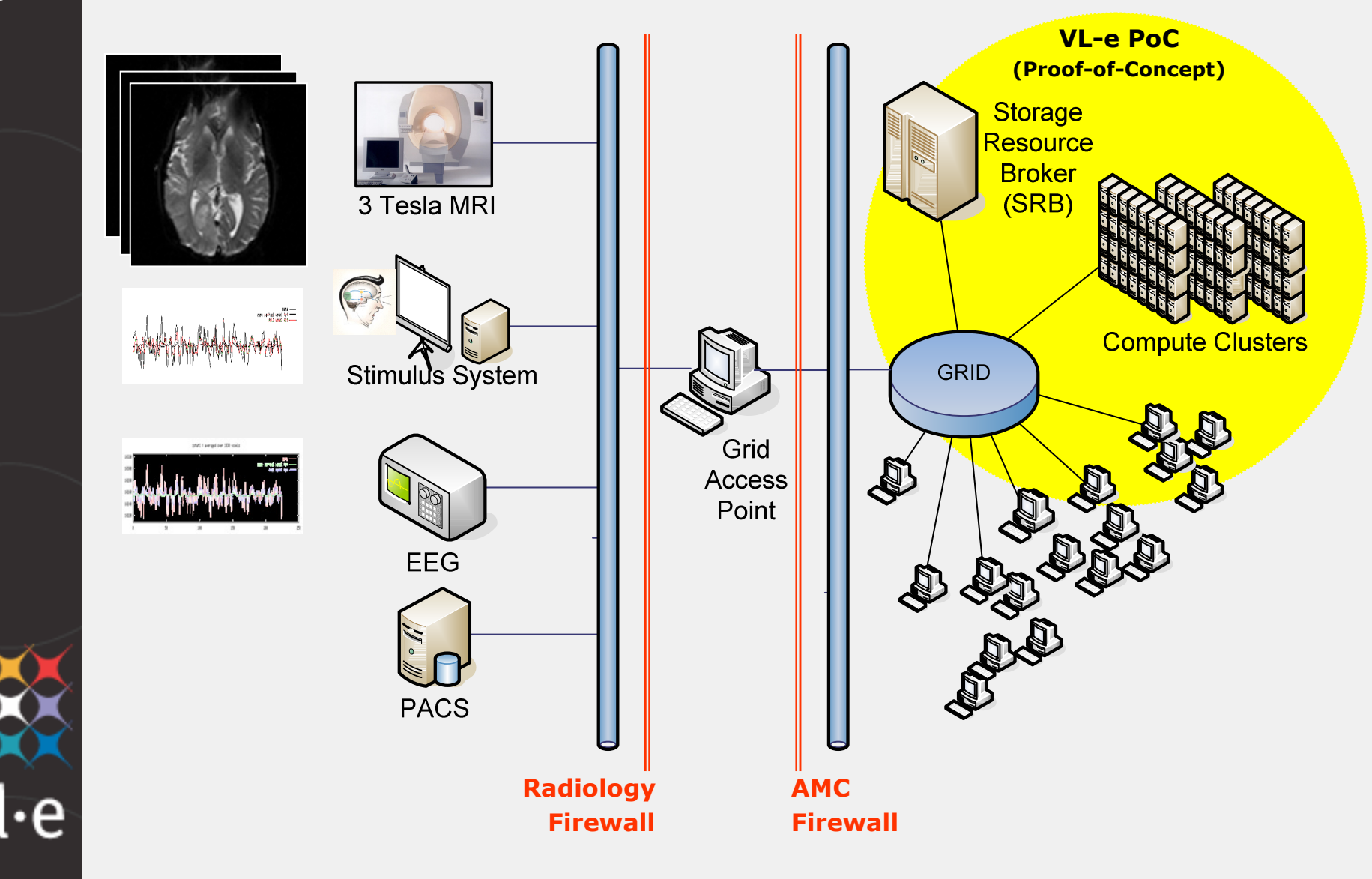

# ENRI: Services

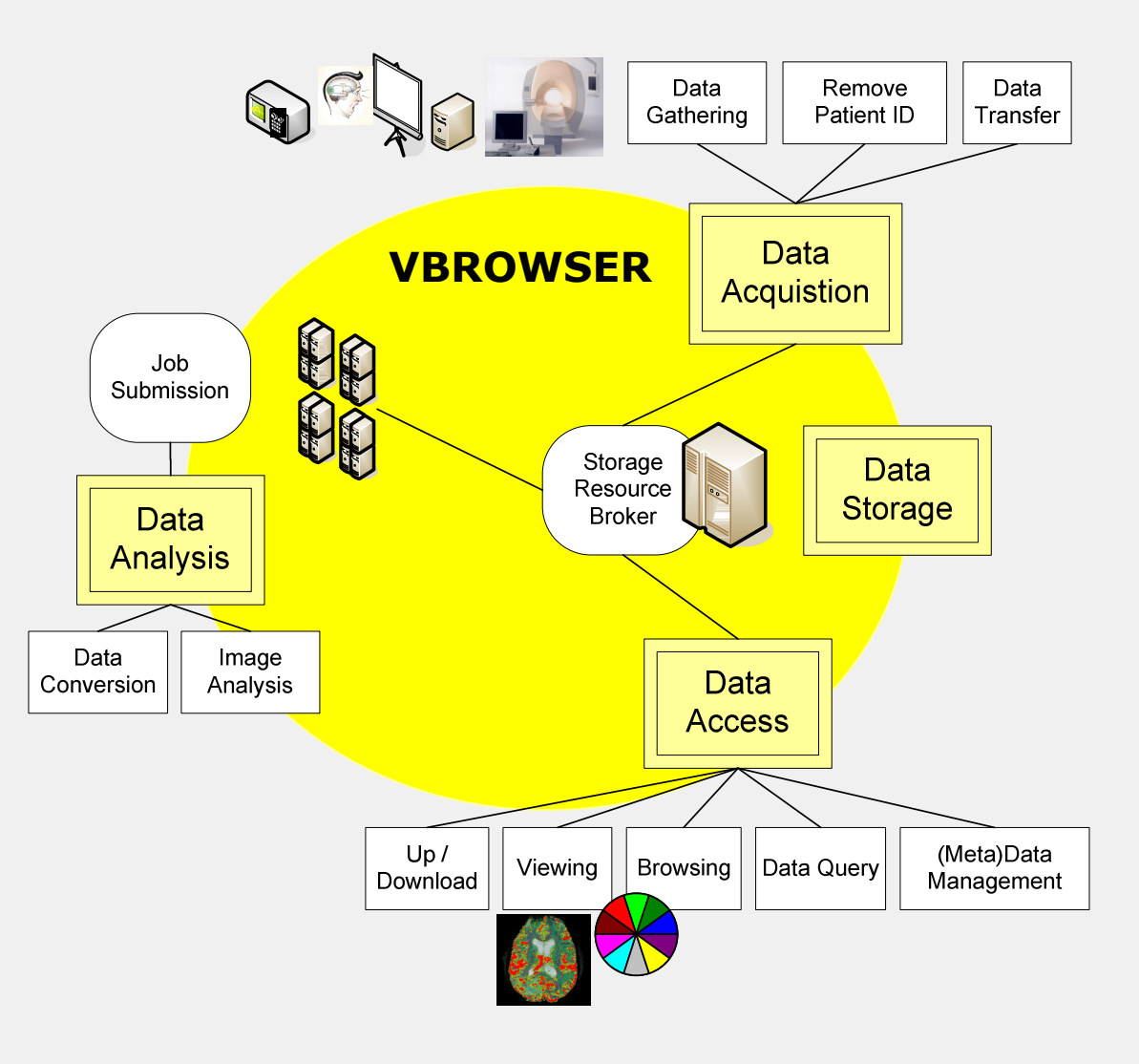

Grid Tutorial, Utrecht, 26 September 2007

e

### Virtual Resource Browser

Contrib: Piter de Boer (IvI,UvA)

- Interactive GUI for resource browsing<br>• Access to virtual (grid-enabled)
- Access to virtual (grid-enabled) resources
- MIME-type enabled
- Built on VL-e Toolkit (VLET)<br>• Plug-ins
- Plug-ins<br>• <sup>Multi</sup>-n<sup>l:</sup>

VL-fMRI VL-fMRI

• Multi-platform (Java)

#### Data Acquisition

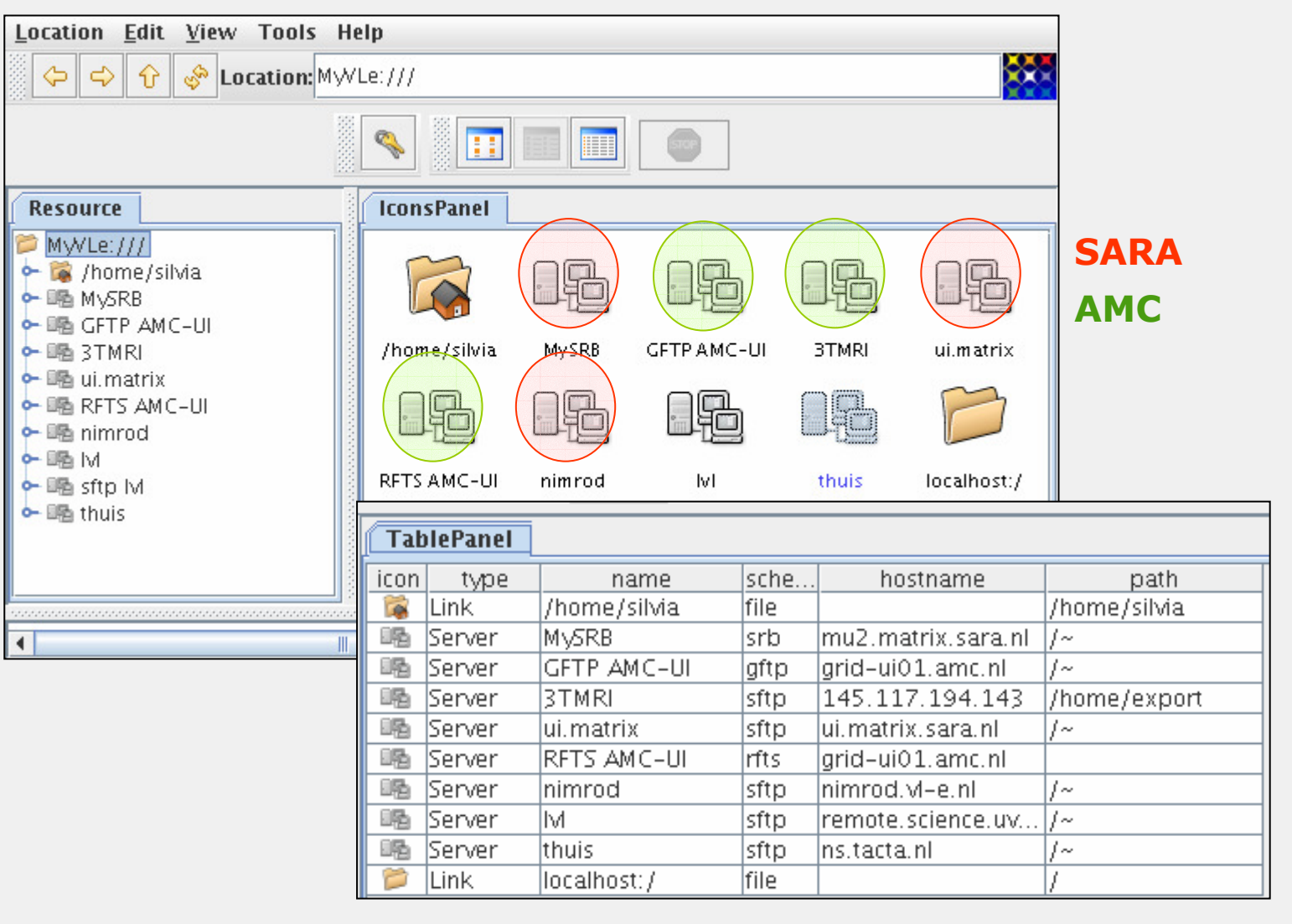

'l•e

#### Data Acquisition: 3.0 Tesla MRI

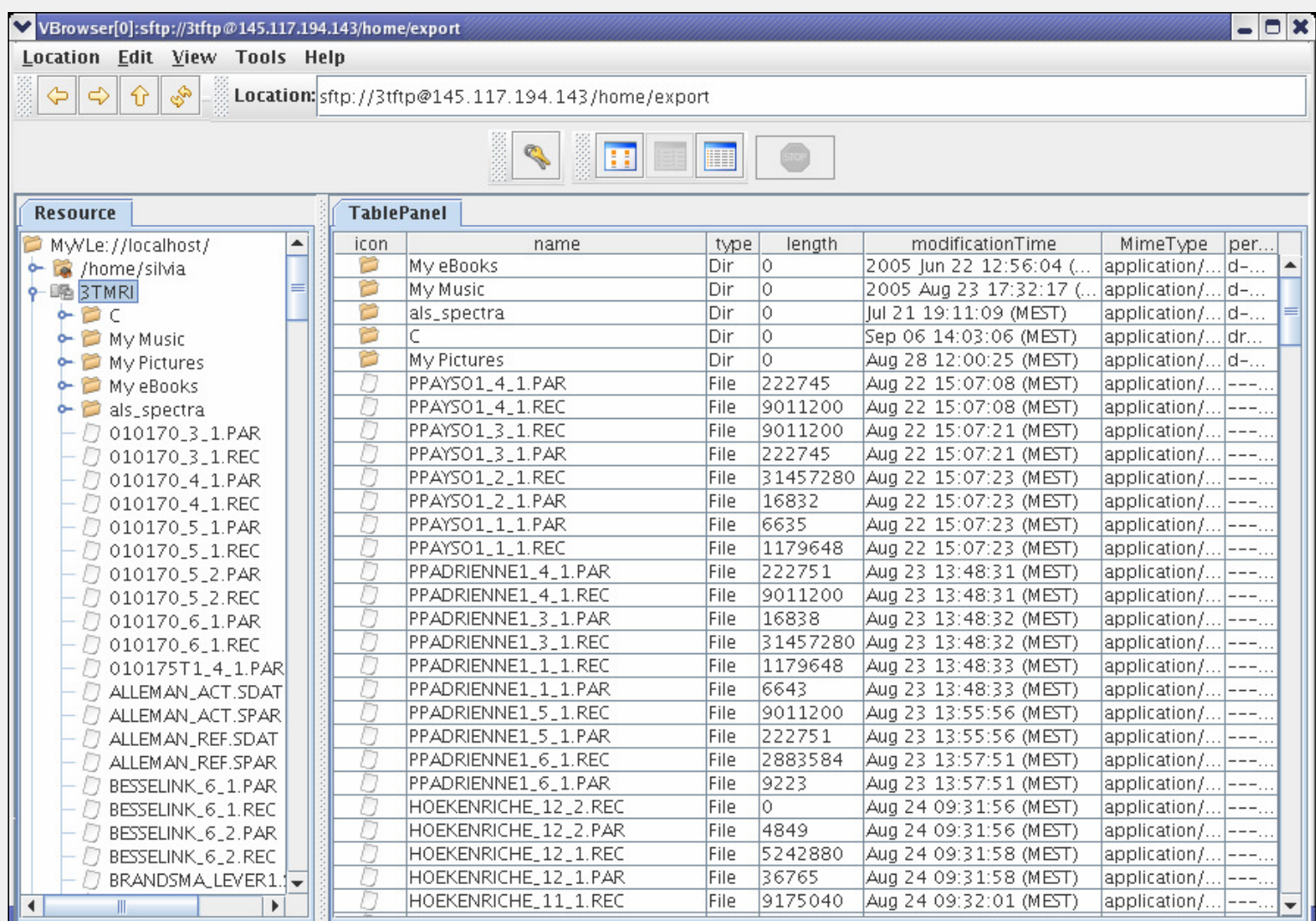

### User Authentication

VL-fMRI - Acquisition VL-fMRI - Acquisition

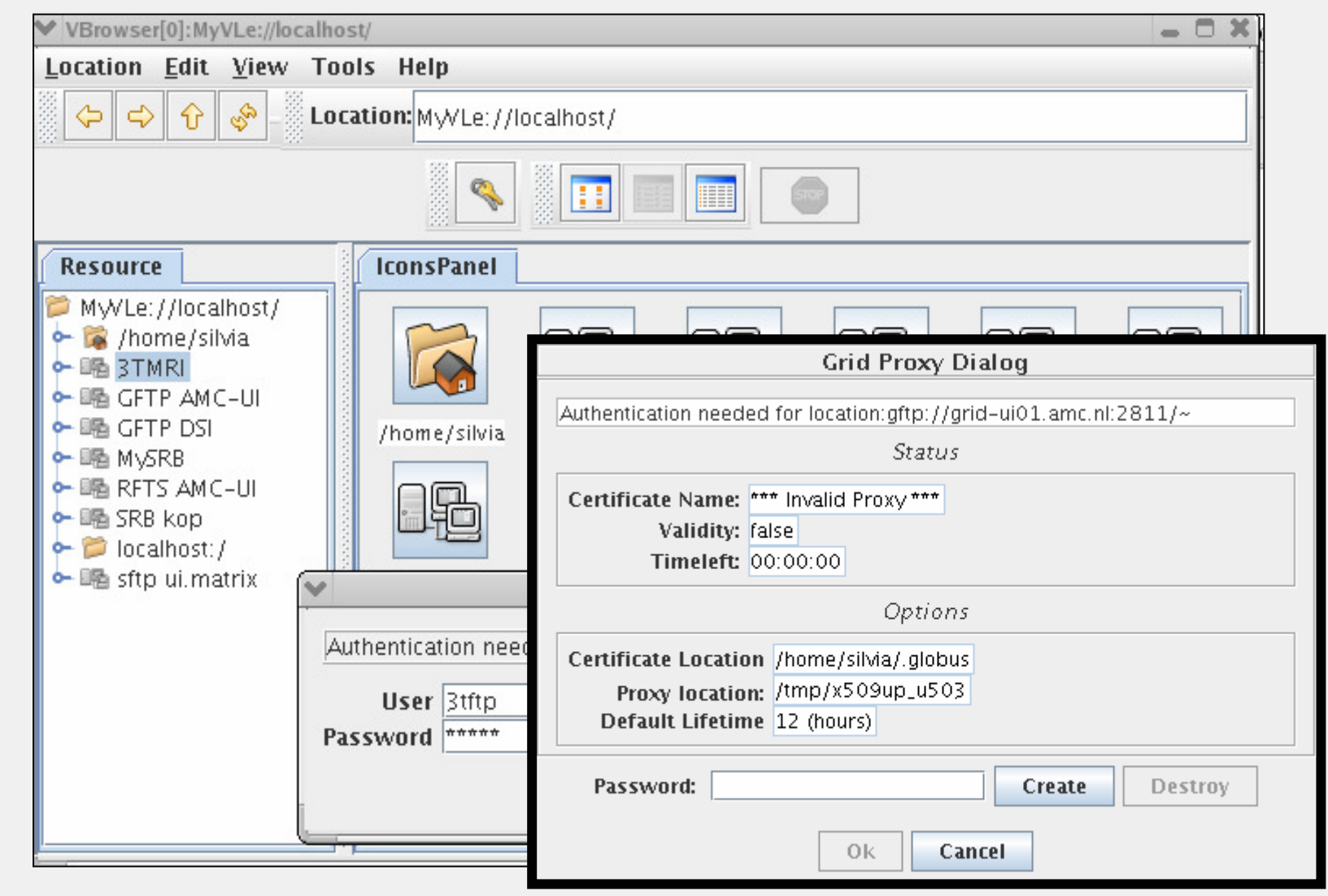

### Data Storage

#### • SDSC Storage Resource Broker (SRB)<br>• single file bierarchy for data distributed ac

- **Solution 1** single file hierarchy for data distributed across heterogeneous storage systems in multiple organizations.
- $\begin{array}{c} \hline \end{array}$  supports the management, collaboration, controlled sharing, publication, replication, transfer, and preservation of distributed data.

### • In VL-e PoC

- **SRB** server hosted by SARA
- On-line storage
- **Near-line storage (tape)**  $\blacksquare$

VL-fMRI - Storage VL-fMRI - Storage

 $\cdot e$ 

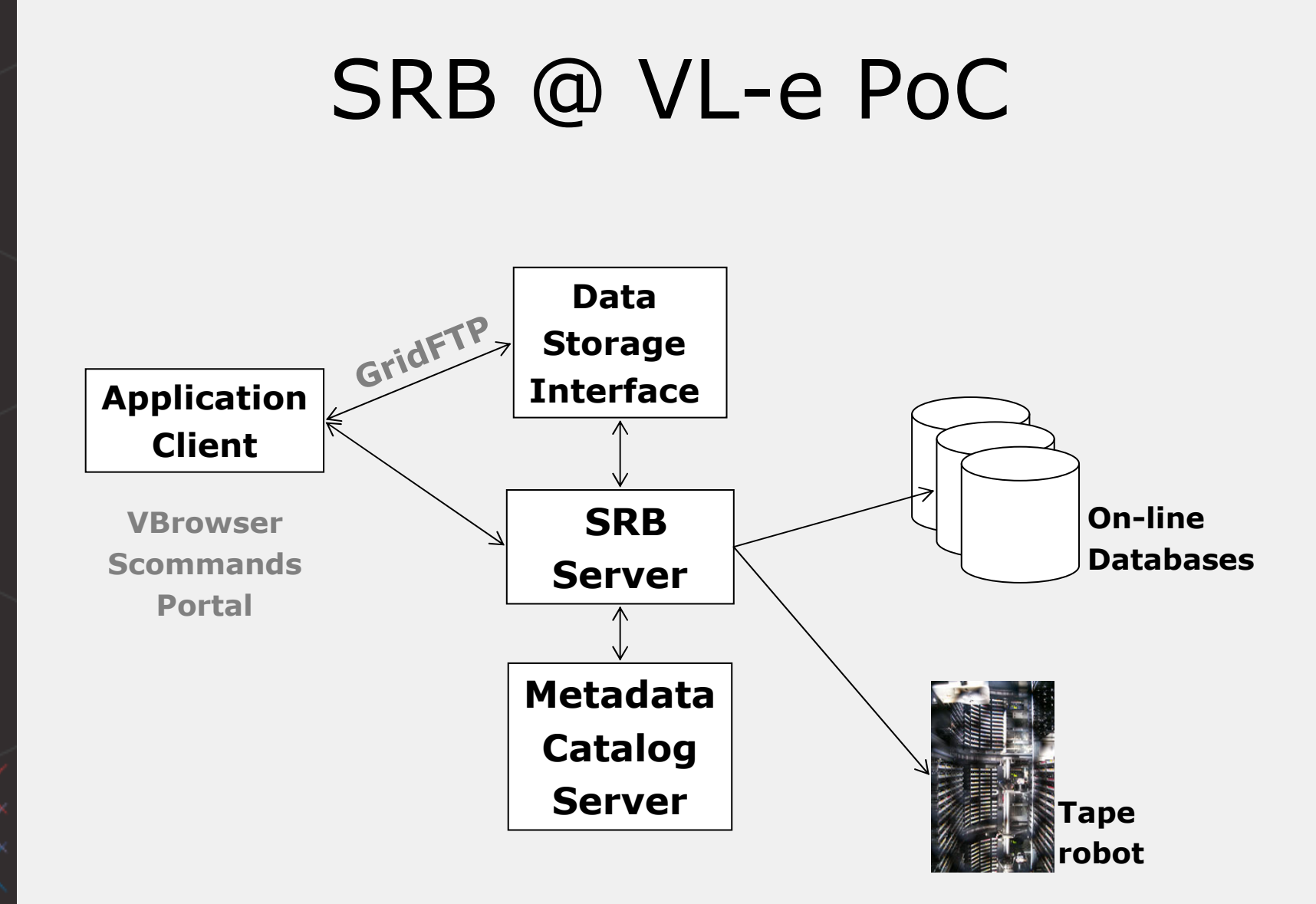

 $\cdot e$ 

#### Reliable File Transfer (GT4) Service

Contrib: Ketan Maheshwari (IvI,UvA)

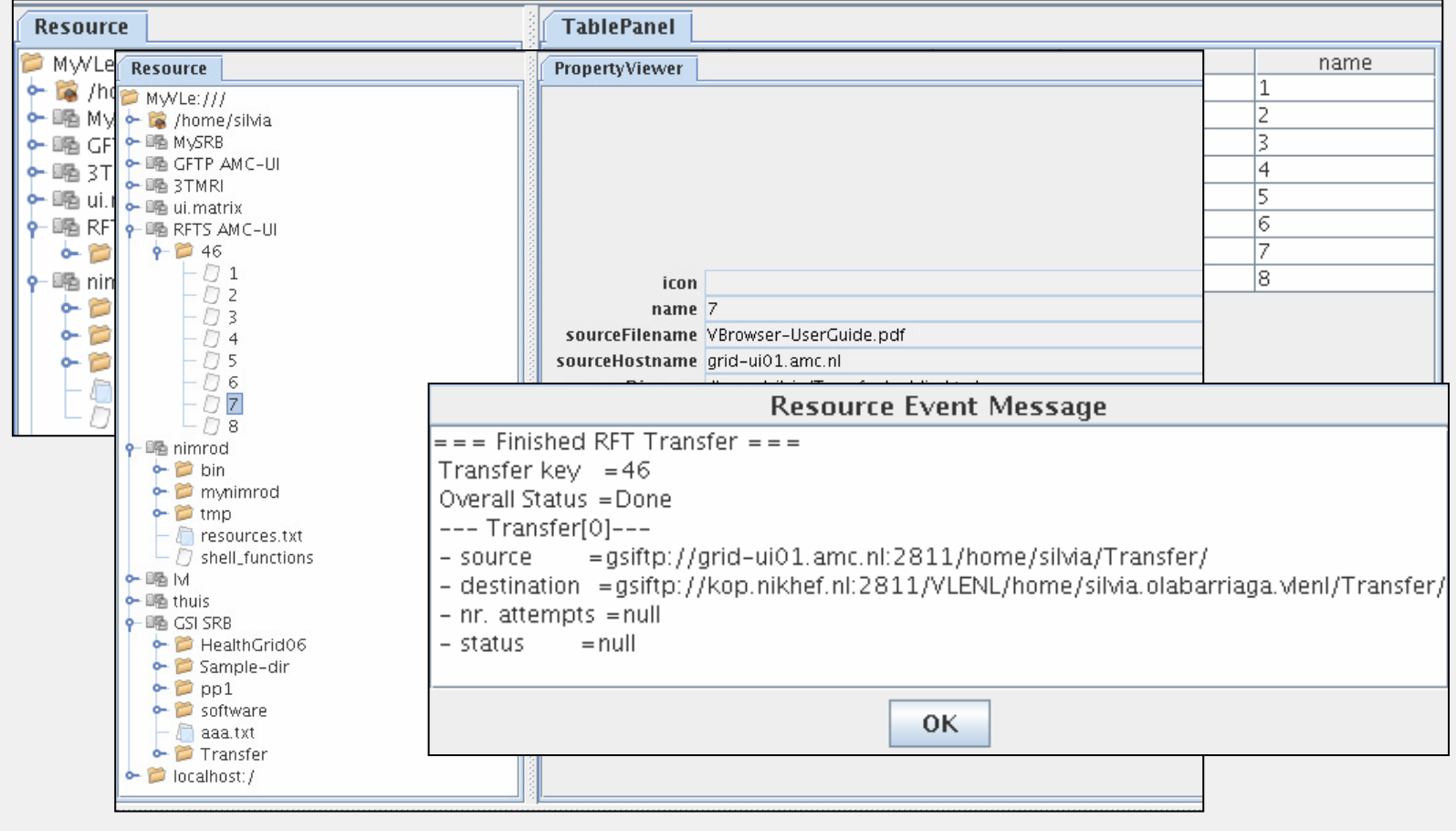

#### Data Access

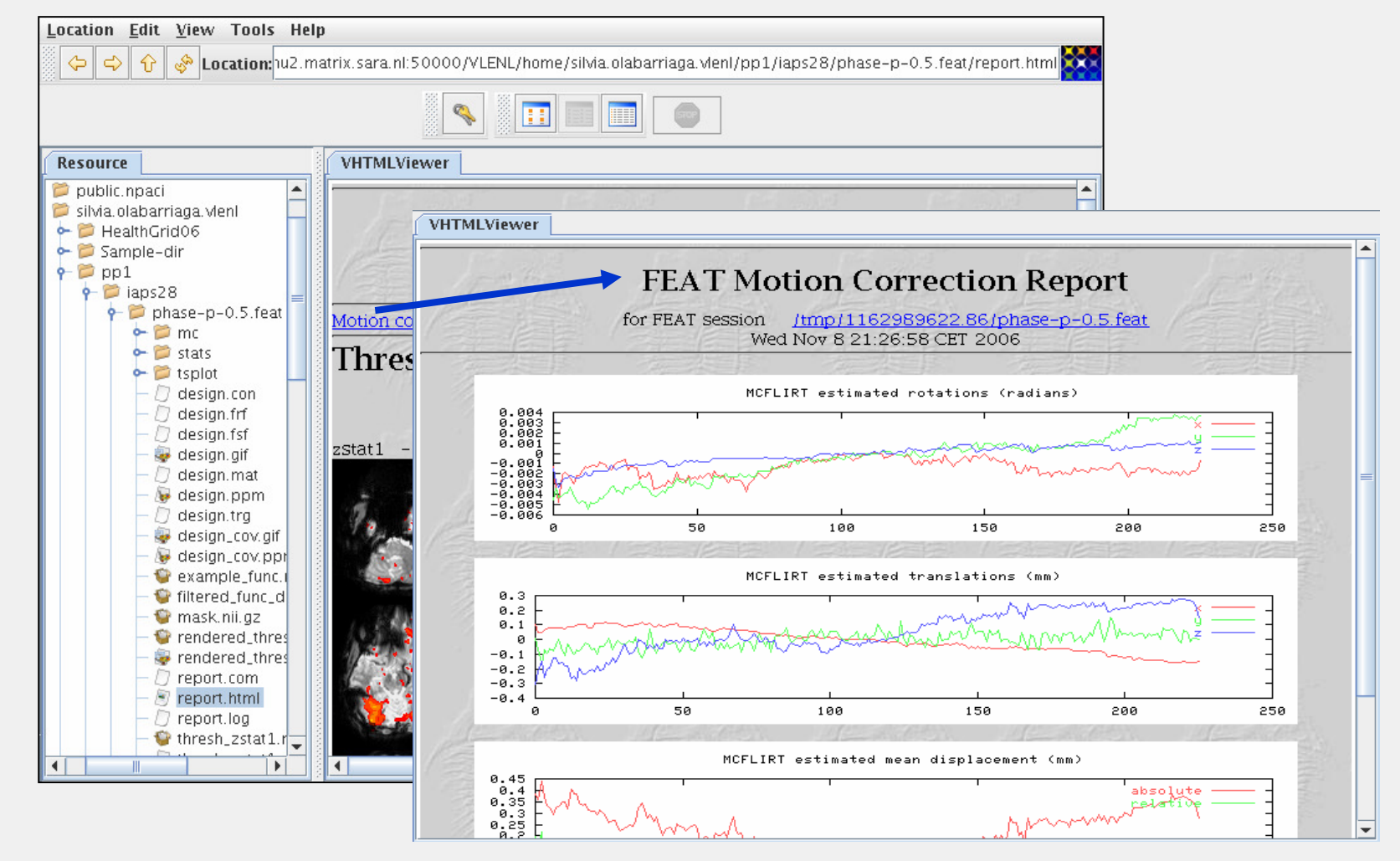

Grid Tutorial, Utrecht, 26 September 2007

<sup>27</sup>

### Data Access (2)

VL-fMRI Access

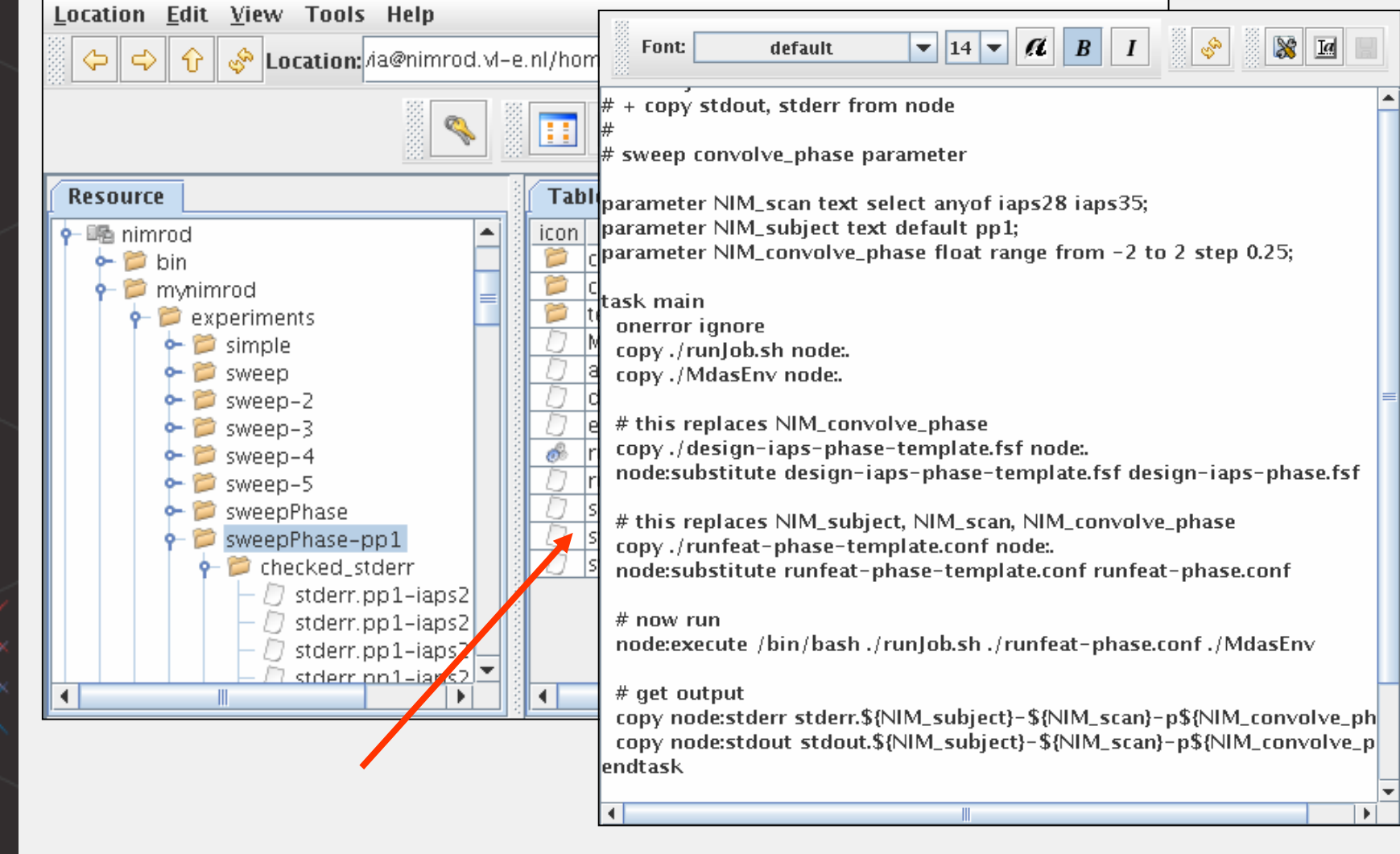

### Data Access (3)

VL-fMRI Access

vl∙e

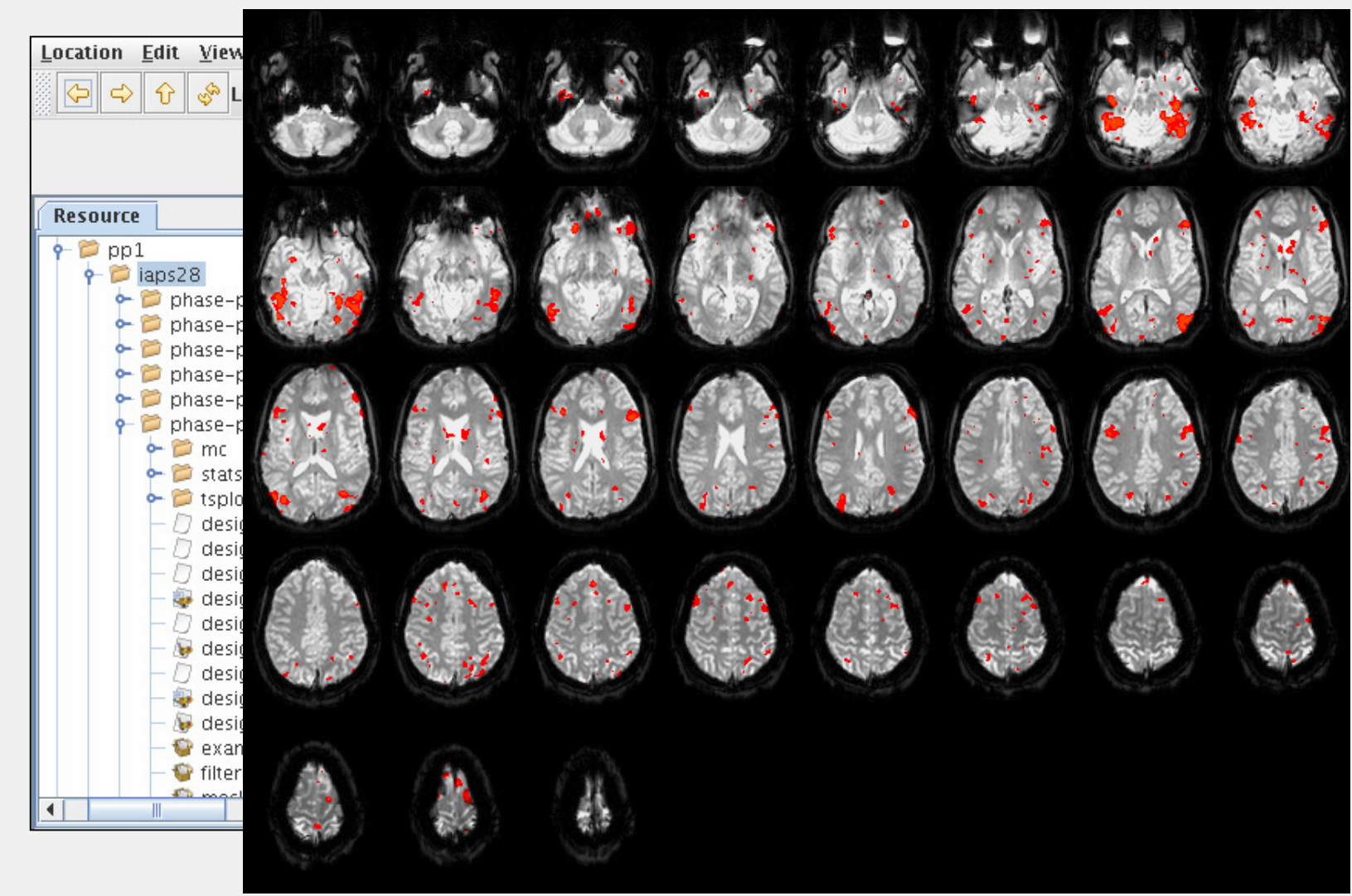

Contrib: Abdullah Ozsoy (IvI,UvA)

VL-fMRI Access

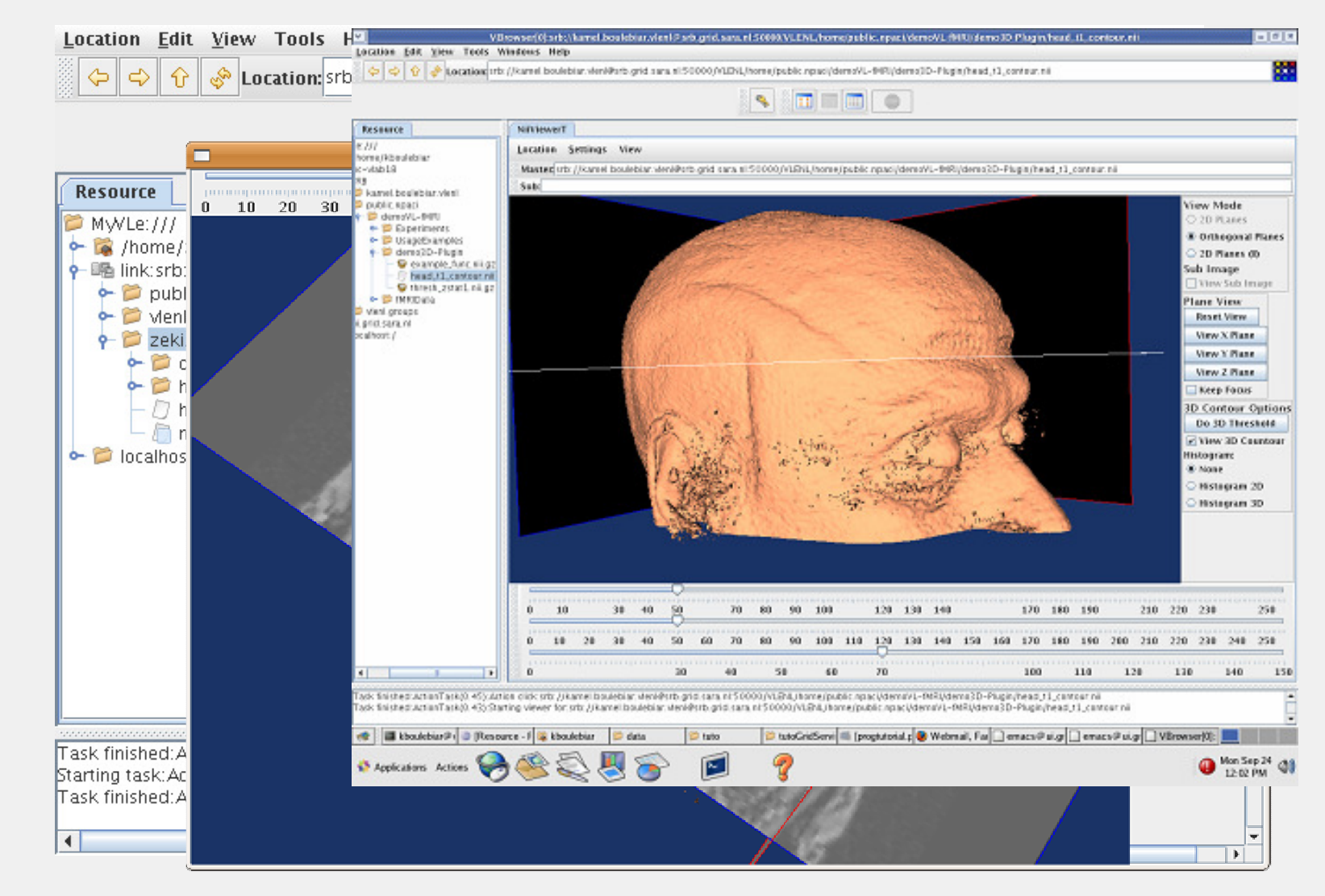

#### Data Analysis

### • Computing clusters<br>• SARA NIKHEE AMC

- SARA, NIKHEF, AMC
- many others: BIGGrid, DAS-3

### • Standard software installation

- VL-e PoC
- **Includes imaging packages (VTK,ITK,FSL)**
- Various middleware<br>• FCEE
	- EGEE
	- Experiment managers (NIMROD, custom)

#### Computing @ VL-e PoCEGEE Middleware

VL-fMRI - Analysis VL-fMRI - Analysis

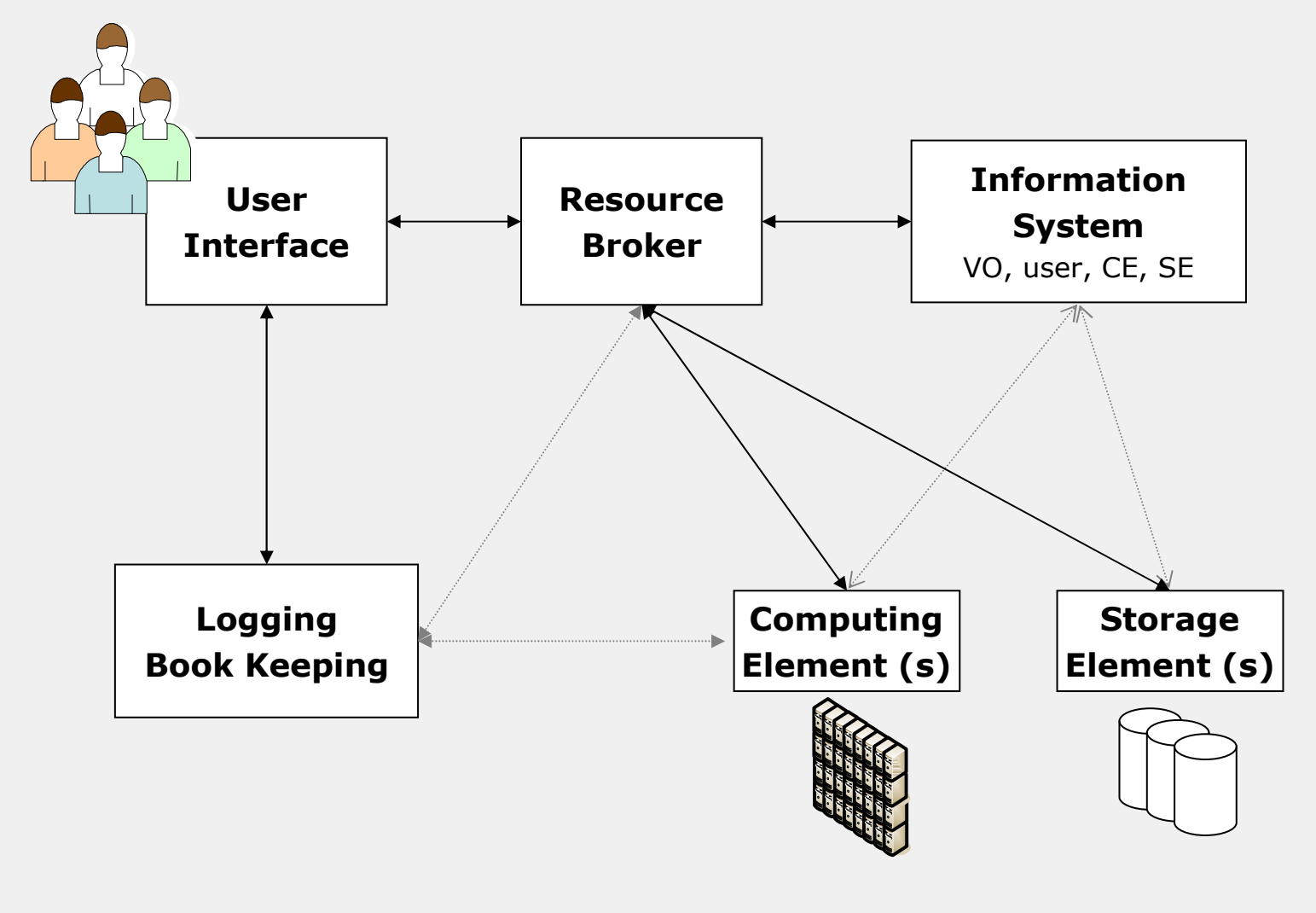

Grid Tutorial, Utrecht, 26 September 2007

<sup>32</sup>

#### Computing Jobs on the GridLocal storage

VL-fMRI - Analysis VL-fMRI - Analysis

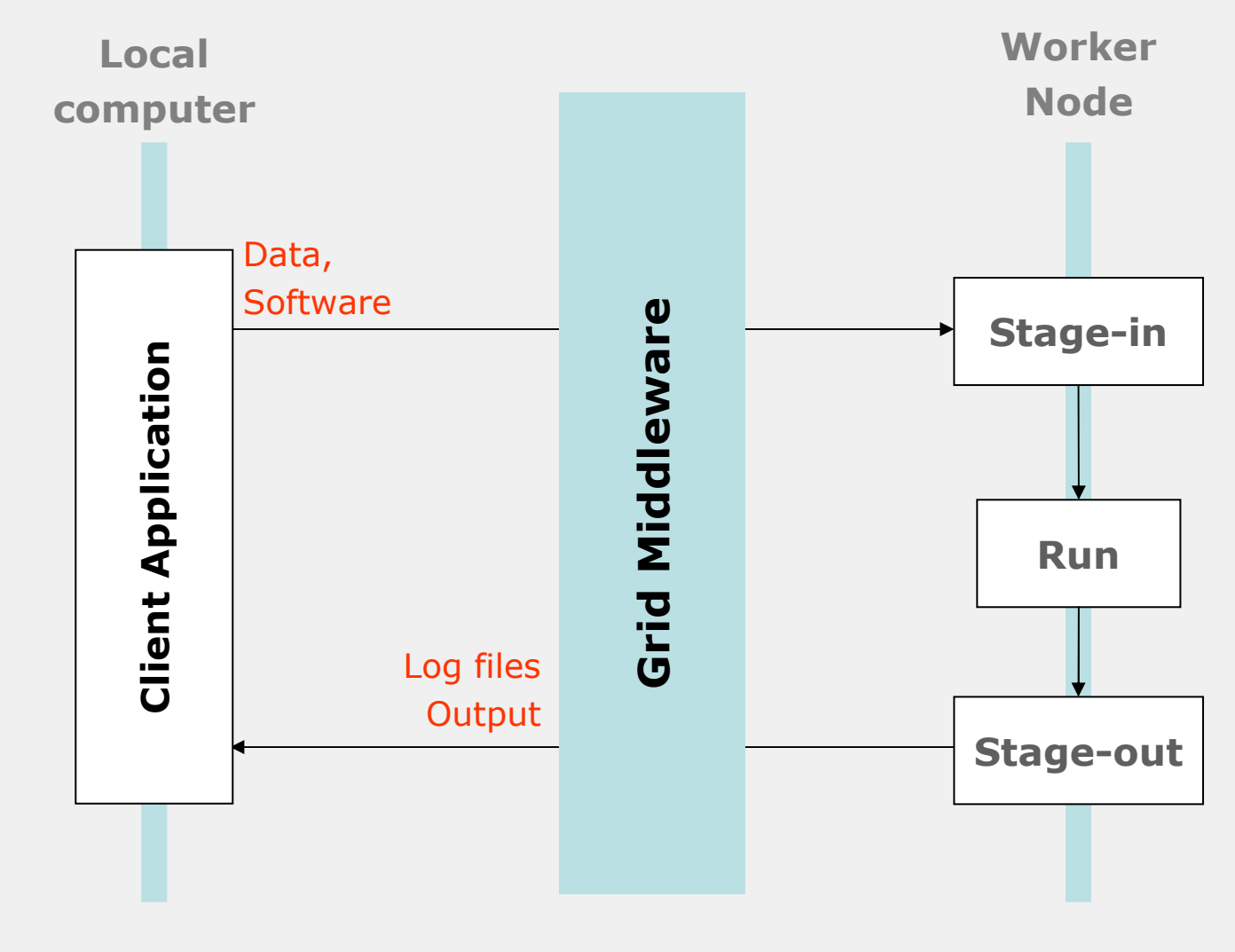

#### Computing Jobs on the GridExternal storage

VL-fMRI - Analysis VL-fMRI - Analysis

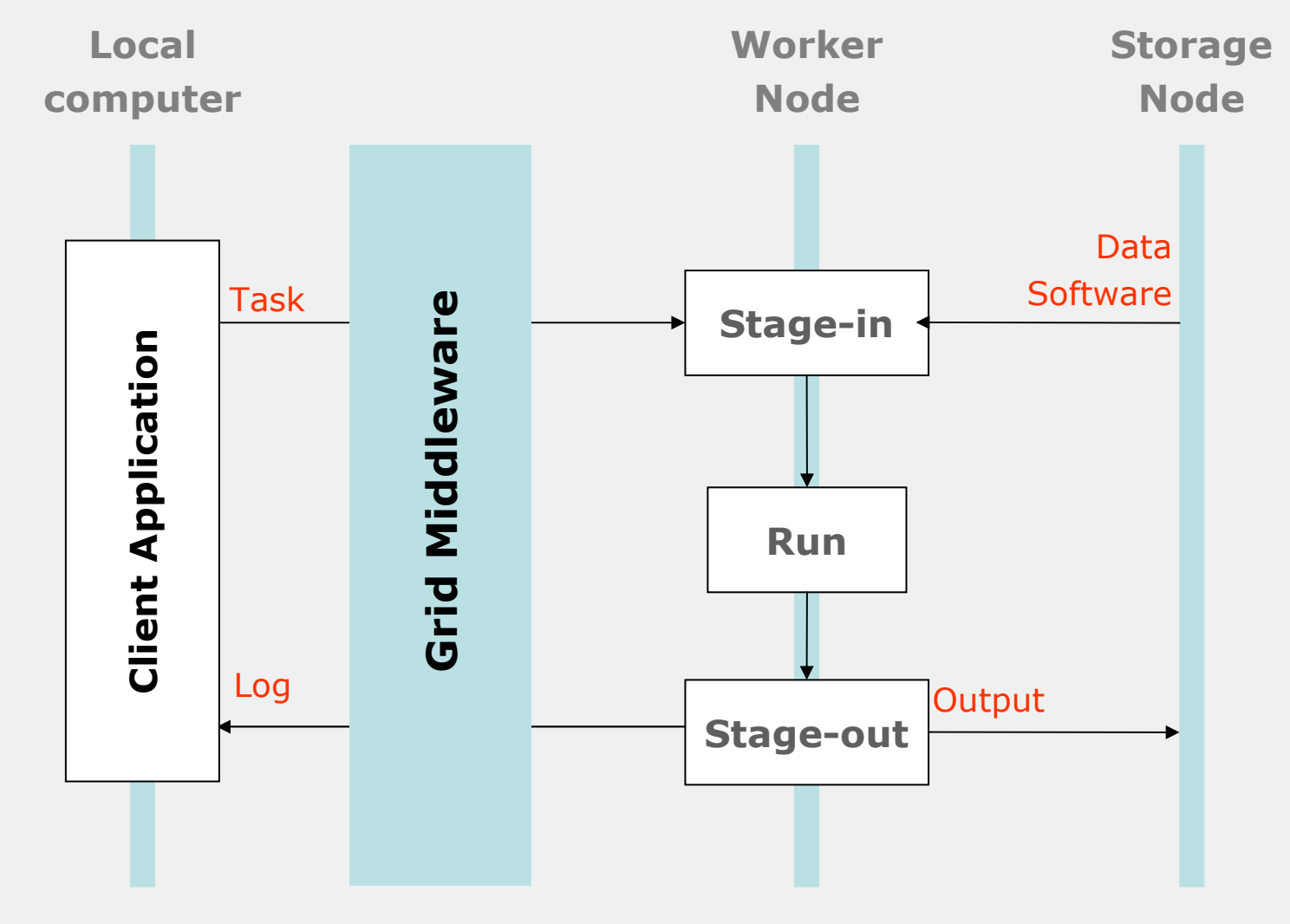

## jobrun Package

- bash script<br>• Faaturaar
- Features:<br>LePeas 1
	- **SRB** as file system
	- **Error checking**
	- Configurable
- Usage
	- jobrun.sh <job-config> <SRB-config>

### jobrun: Submission

• edg-job-submit job.jdl

```
Executable = "runJob.sh";Arguments = "testJob.conf MdasEnv"; 
StdOutput = "std.out";
StdError = "std.err";
OutputSandbox = {``std.out''}, "std.err" };InputSandbox = \{"runJob.sh", "testJob.conf", "MdasEnv" \};Requirements = Member("nl.vl-e.poc-release-1.0", \setminusother.GlueHostApplicationSoftwareRunTimeEnvironment);
```
#### fMRI Analysis Jobs: feat wrapper

Contrib: Kamel Boulebiar (IvI,UvA)

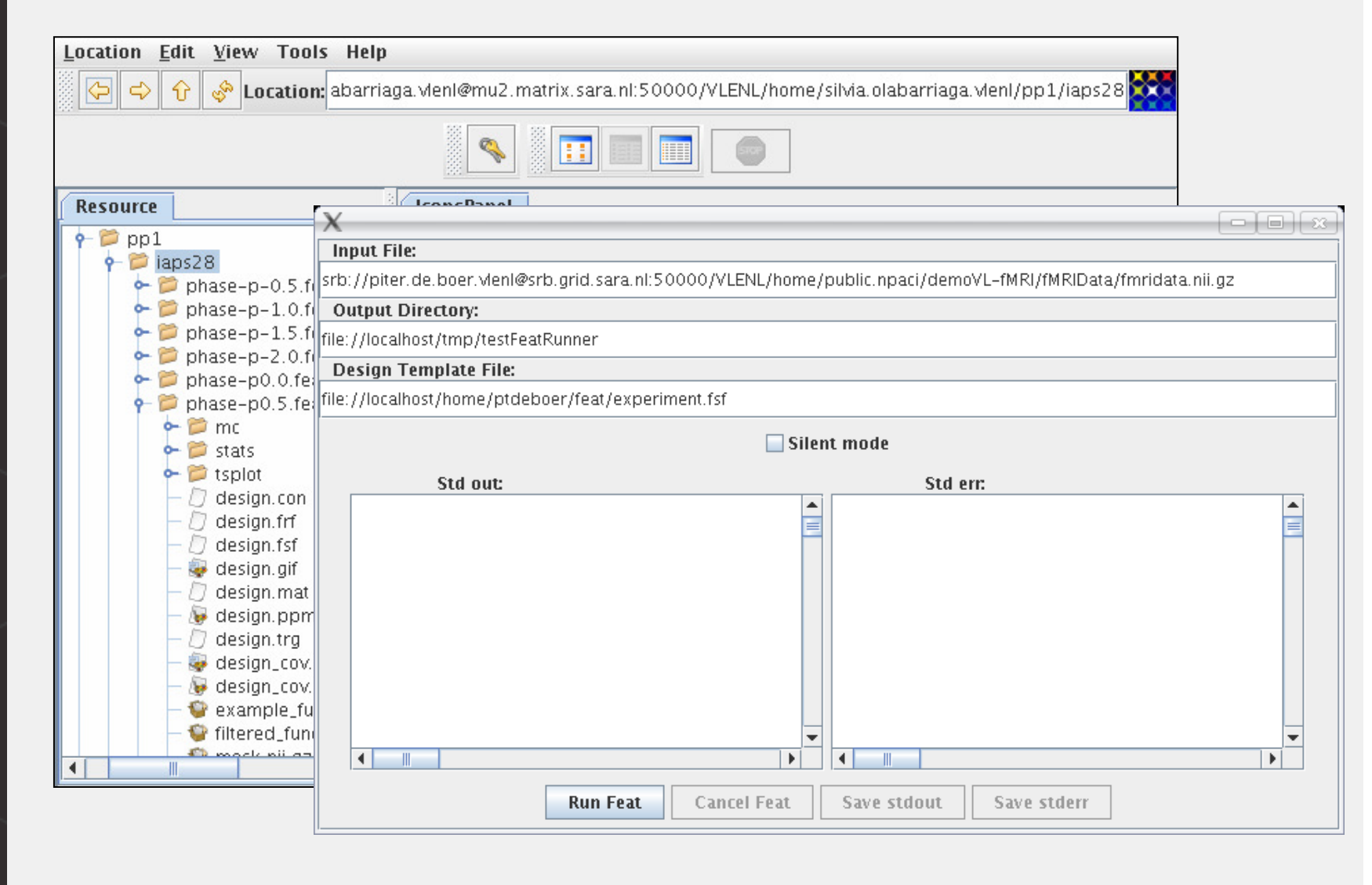

#### Experiment Manager

- Facilitates data and job management<br>• of large experiments of large experiments
	- **Parameter and image sweeps**

#### with facilities for

- $\blacksquare$ Distribution of jobs on resources
- **-** Monitoring

### • Example:<br>• NIMPOE

NIMROD (Monash University, Australia)

⁄l∙e

pa

#### Experiment Plan

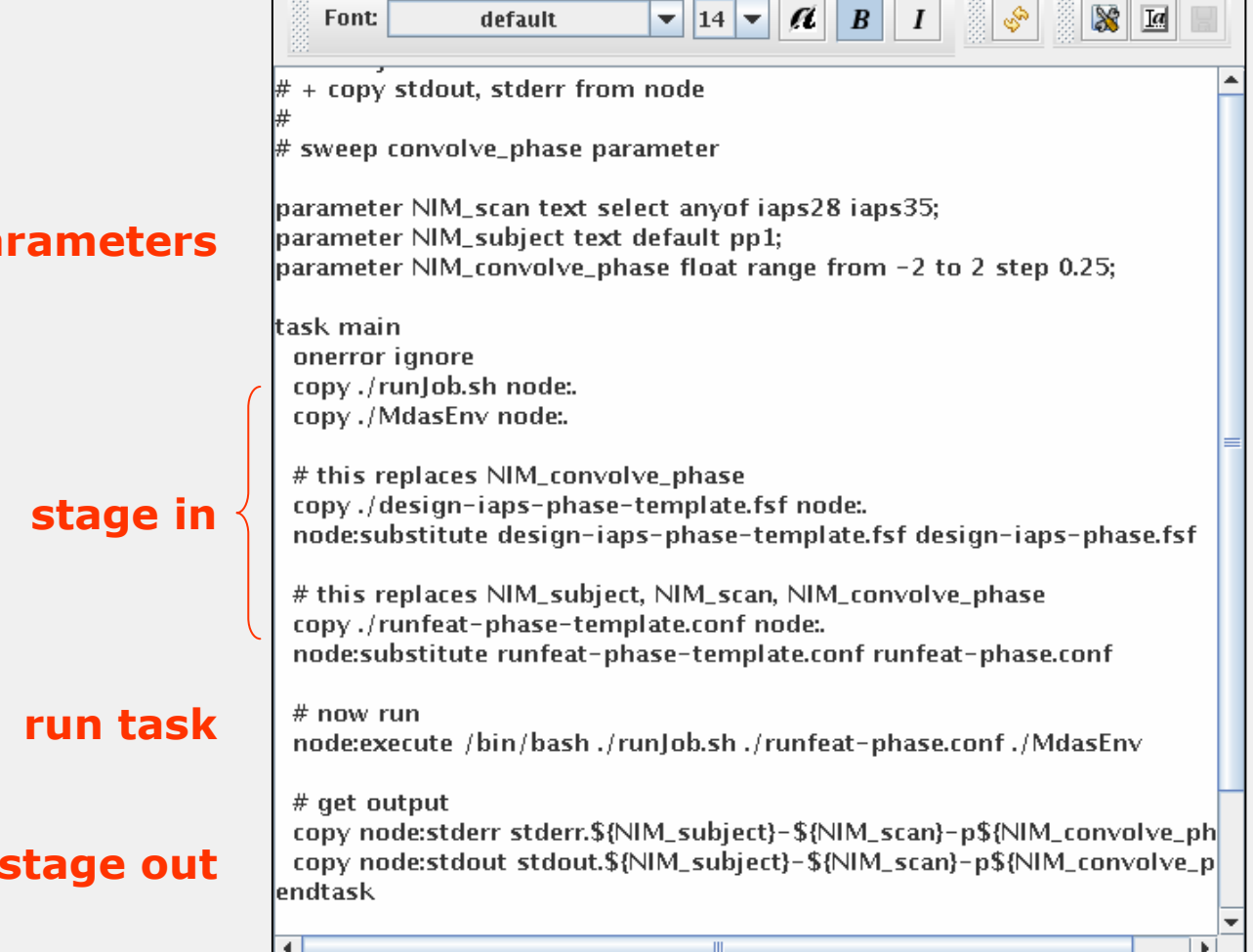

#### Large Experiments on the Grid

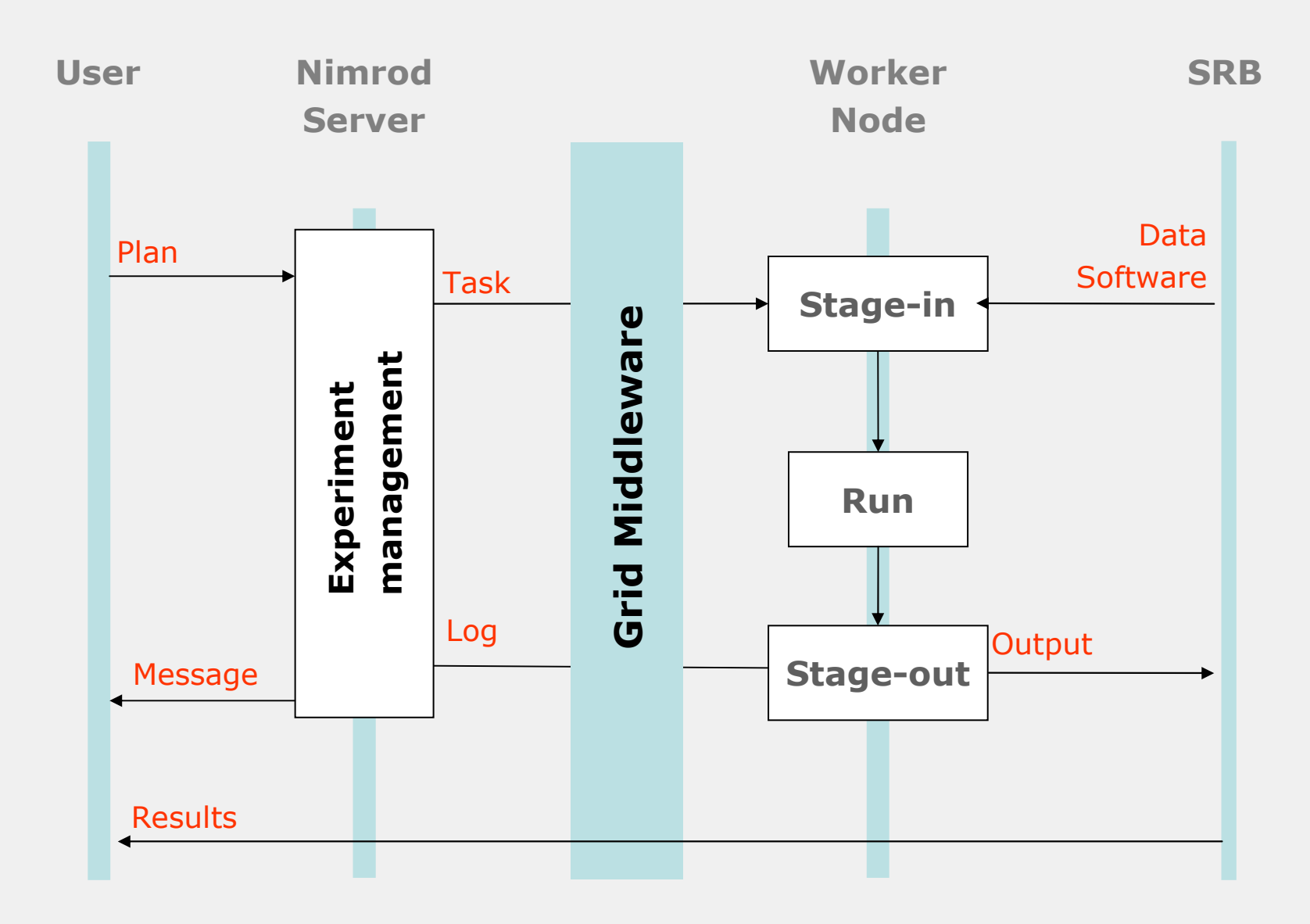

#### 1-D Parameter Sweep22 scans, 17 values, 374 jobs, 420h CPU

VL-fMRI - Analysis VL-fMRI - Analysis

vl∙e

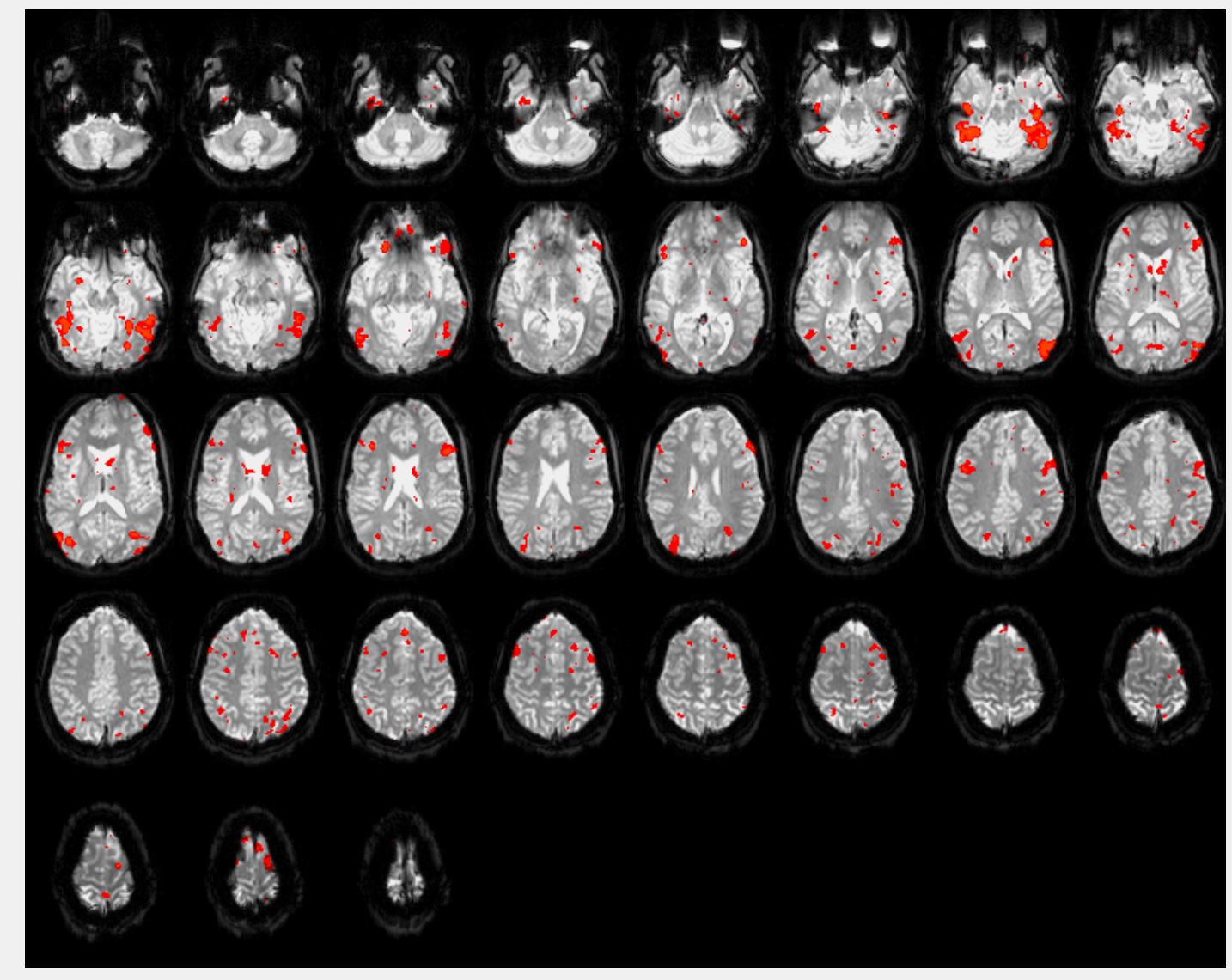

#### 2-D Parameter Sweep1 scan, 1665 jobs, ~555h CPU

VL-fMRI - Analysis VL-fMRI - Analysis

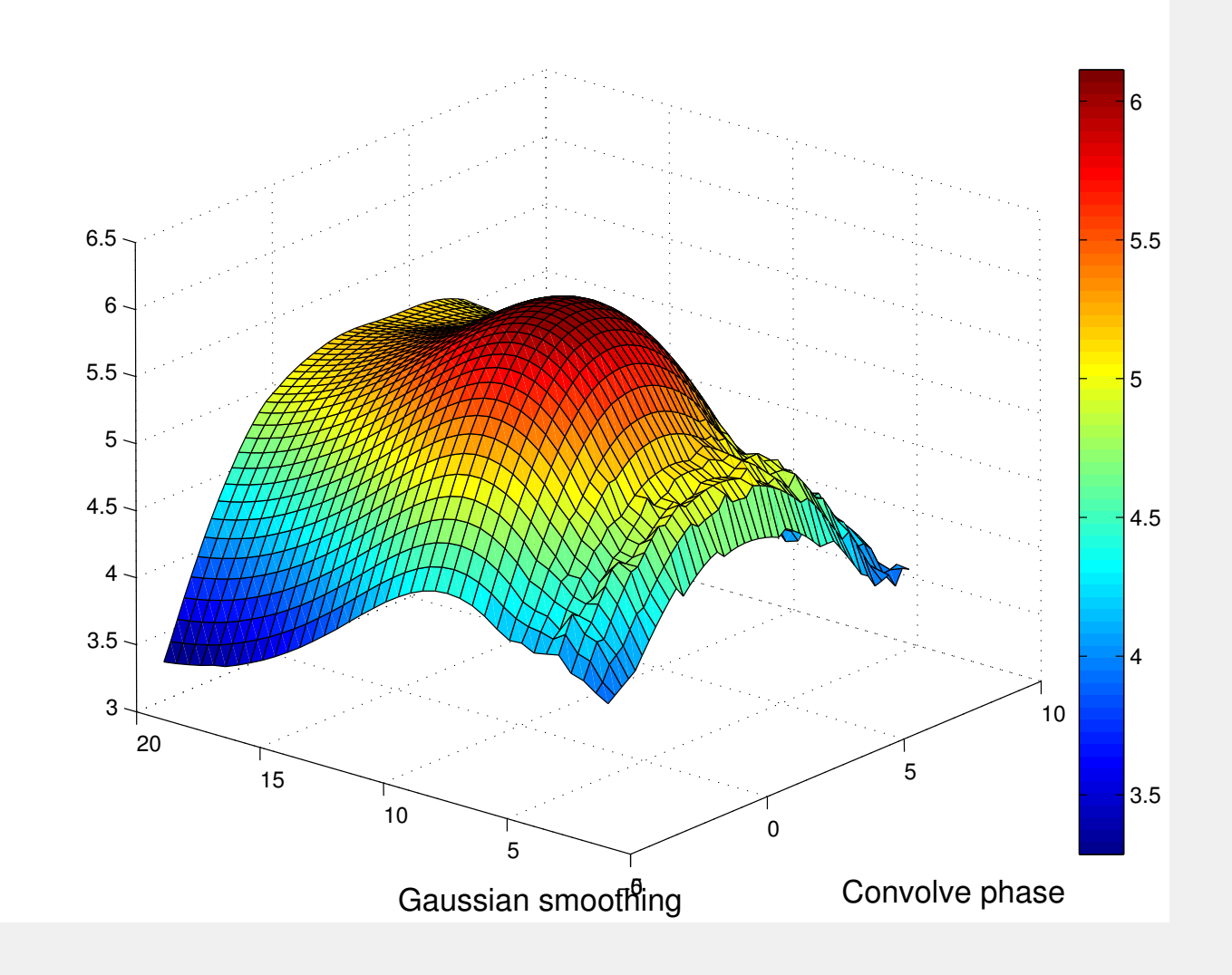

#### Overview

- VL-e, VL-e Medical
- Use Case: Functional MRI
	- **Exercise 1** Introduction
	- Virtual Lab for fMRI
		- Approach
		- Implementation<br>• –
- Final Remarks

#### Current Status

• GAP at AMC<br>• Fast analysi

Final Remarks Final Remarks

- Feat analysis from VBrowser
- New experiment manager under<br>develonment development
- Added value for clinical research?
- More info
	- www.science.uva.nl/~silvia/vlfmri

#### Final Remarks

## • No "rocket science", no "free lunch" ...<br>• Evolving technology and requirements

- **Evolving technology and requirements**
- Evolving/unstable/poorly documented infrastructure
- Tools with low usability for "end users"
- **Insufficient experts for application** development
- **Difficult communication across domains** and expertises (informatics, medical)

Final Remarks Final Remarks

#### **Conclusions**

• "High Energy Physics Experiment"<br>• model is not appropriate for all model is not appropriate for all application domains

Final Remarks Final Remarks

- Collaboration among experts from<br>• various fields is essential for various fields is essential for development of grid applications
- VL-e provides the scope for this<br>collaboration collaboration

### VL-e Medical & Co

#### •AMC (SP1.3)

- Aart Nederveen, Matthan Caan, Sanna Gevers, Silvia Olabarriaga
- Kees Grimbergen, Ard den Heeten, Charles Majoie
- • IvI
	- Kamel Boulebiar (SP1.3)
	- ш Piter de Boer, Adam Belloum (SP2.5)
	- **-** Abdullah Ozsoy, Robert Belleman (SP2.1)<br>• Breanndán Ó Nualláin (SP2.1)
	- **-** Breanndán Ó Nualláin (SP2.1)<br>• Guido van't Noordende, Matth
	- $\blacksquare$ Guido van't Noordende, Matthijs Koot (SP2.4)
- • SARA (SP4)
	- ш Maurice Bouwhuis, Bart Heupers
	- г grid-support@sara.nl
- • NIKHEF (SP4)
	- г Jan Just Keijser, Dennis van Dok
	- grid-support@nikhef.nl
- • VUMC (SP1.3)
	- Keith Cover, Bob van Dijk
	- **BETHUGO Vrenken, Frederik Barkov**<br>Kovious mombors ш
- • Previous members
	- ш K. Maheshwari
	- J. Snel, J. Alkemade
	- A. Bucur, H. Obbink, J. van Leeuwen $\blacksquare$

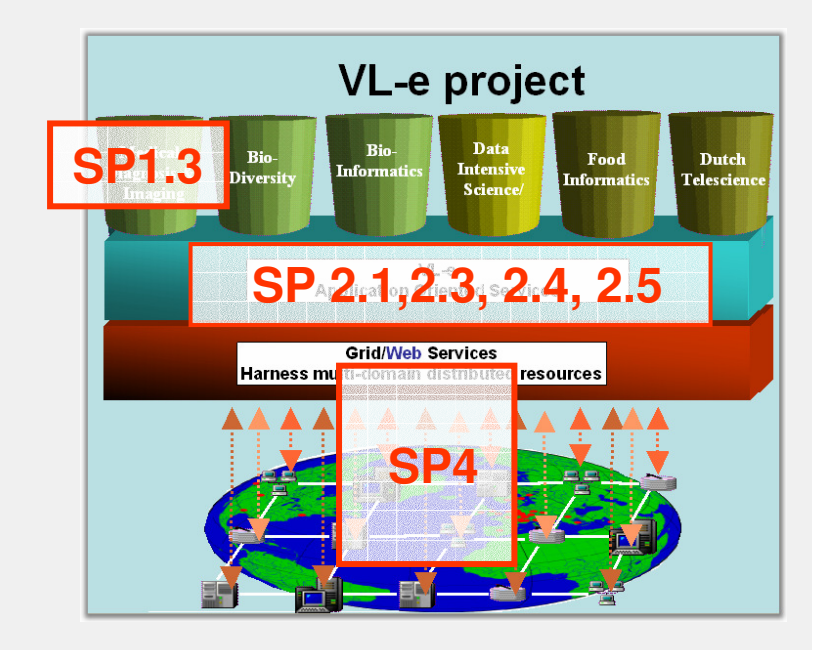

### Special Credits

• VBrowser: P. de Boer

Final Remarks Final Remarks

- RFTS: K. Maheshwari<br>• 2D Viewer plus in: A
- 3D Viewer plug-in: A. Ozsoy
- fMRI analysis plug-in: K. Boulebiar
- GAP installation support: J.J. Keijser
- Clinical data: A. Nederveen
- Prof. Dr. Bob Hertzberger

The VL-e project is supported by a BSIK grant from the Dutch Ministry of Education, Culture and Science and is part of the ICT innovation program of the Ministry of Economic Affairs.

#### Thanks for your attention!

silvia@science.uva.nl<u>S.D.Olabarriaga@amc.uva.nl</u> www.science.uva.nl/~silvia

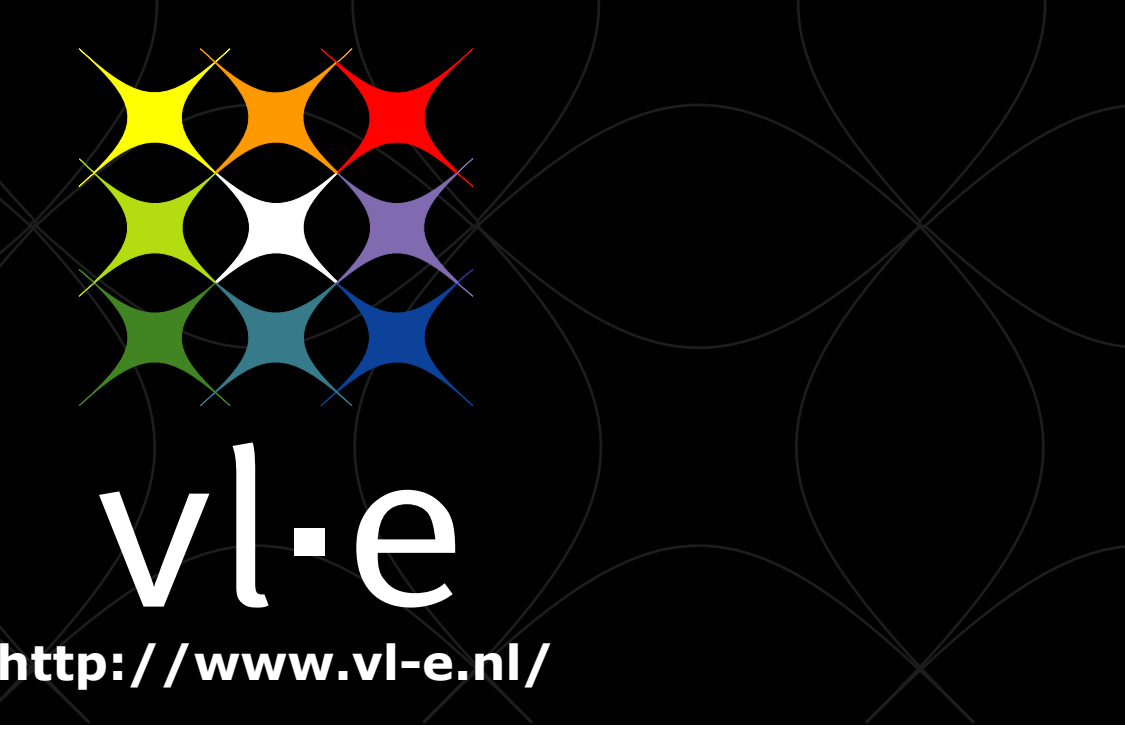